# **Tvarování rastrového obrazu (morphing ,warping) dle M. Dobšíka**

 **Morphingem (morfingem) se rozumí kompletní zm ěna vstupního obrazu v jiný výstupní obraz:** 

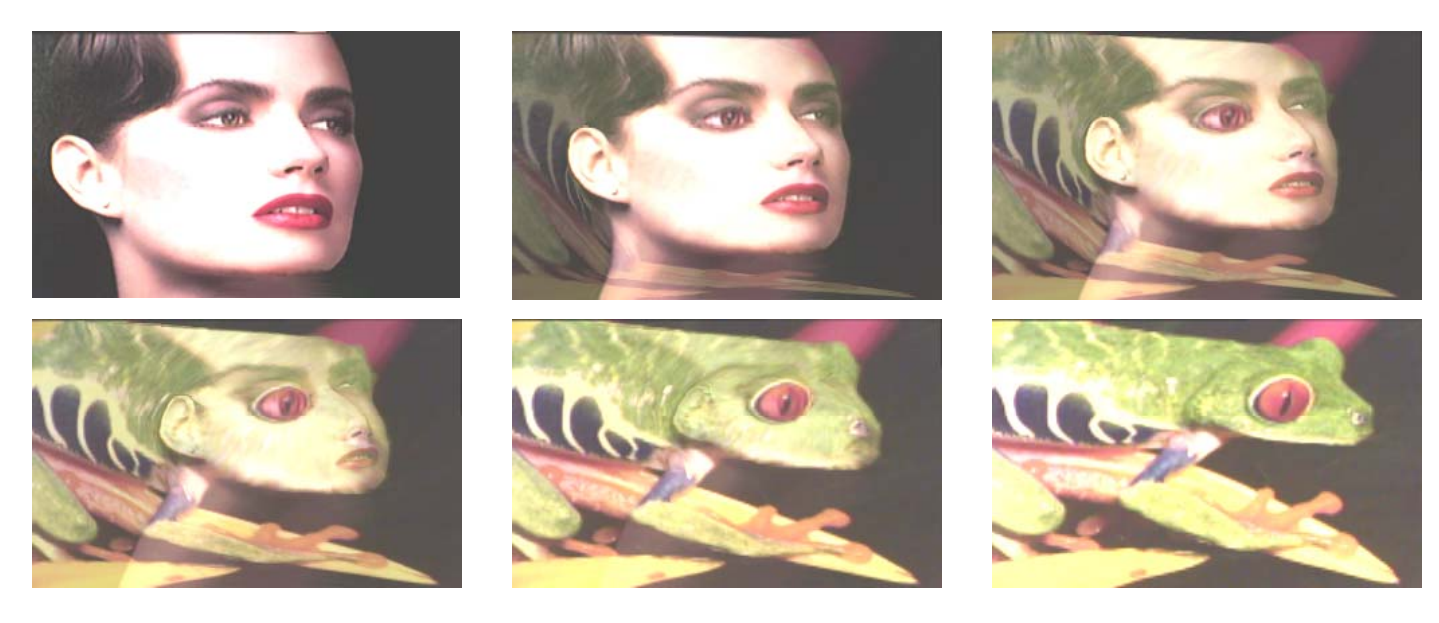

 **Warpingem (vorpingem) rozumíme díl čí (lokální) modifikaci vstupního obrazu:**

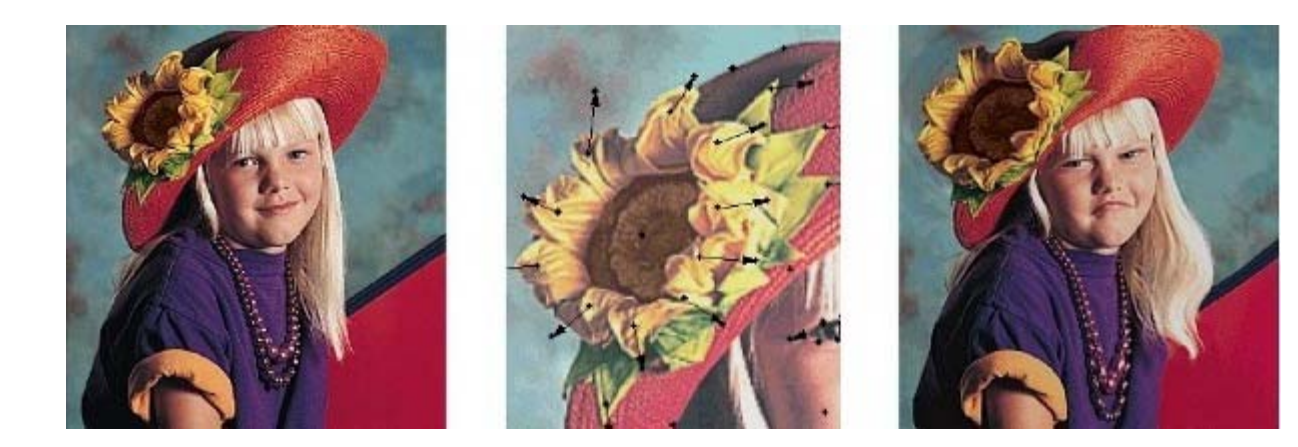

1

### Koncepční schéma morfingu:

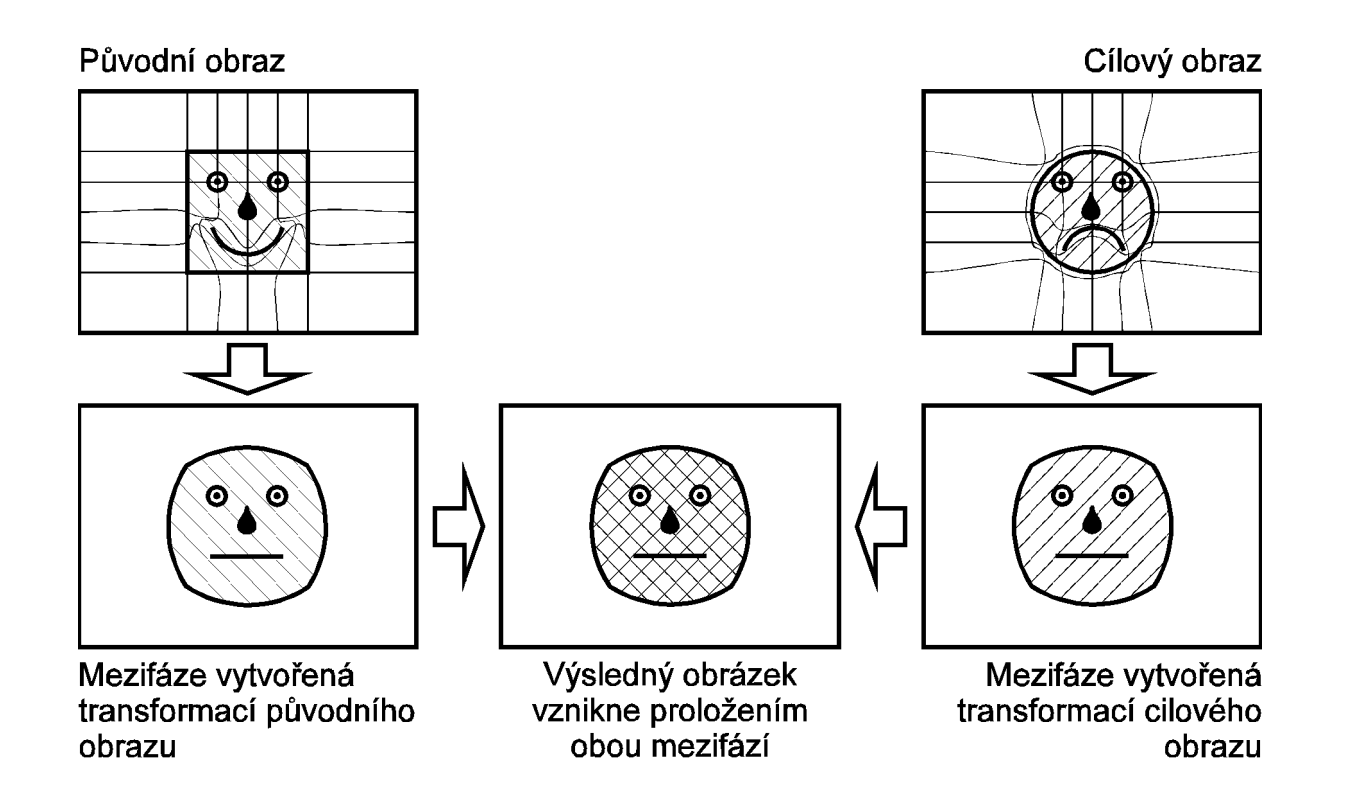

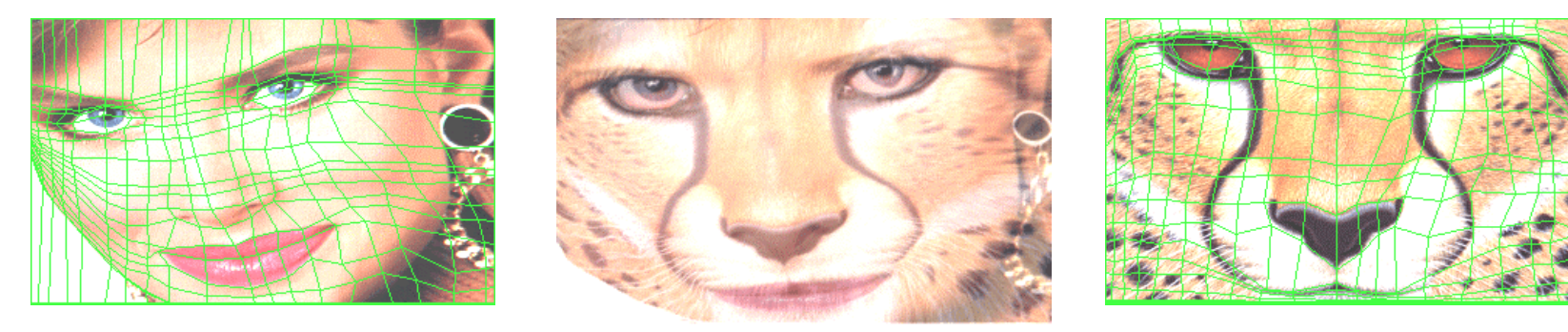

#### Přímé a inverzní mapování

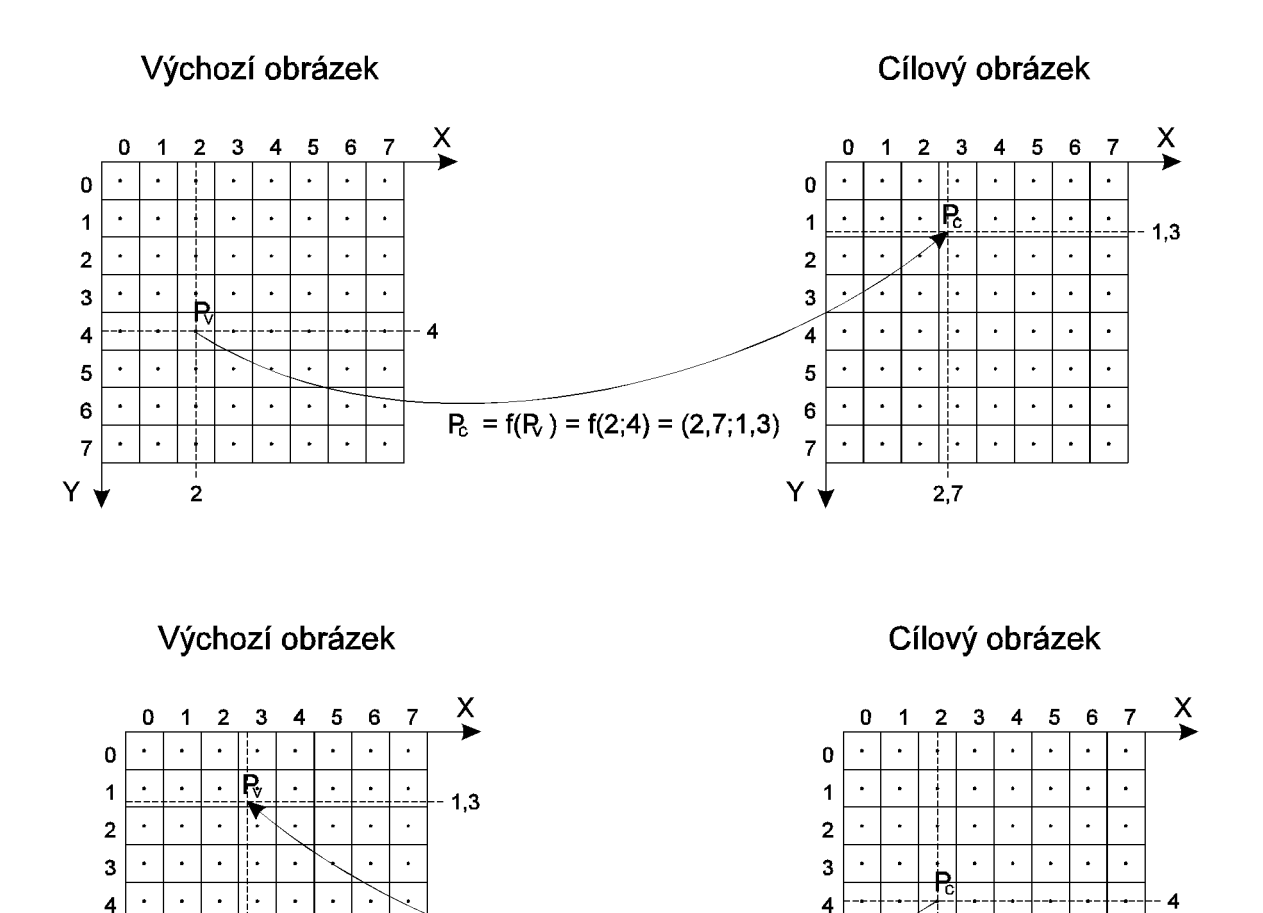

 $P_v = f(P_c) = f(2,4) = (2,7,1,3)$ 

 $\ddot{\phantom{0}}$ 

 $\bullet$ 

 $\mathbf{r}$ ÷.

 $\ddot{\phantom{a}}$ 

 $\overline{2}$ 

 $\overline{5}$ 

 $6<sup>1</sup>$ 

 $\overline{7}$ 

⋎↓

 $\ddot{\phantom{1}}$ 

 $\bullet$  $\ddot{\phantom{1}}$ 

 $\Delta$ 

 $\bullet$  $\ddot{\phantom{0}}$ 

 $\bullet$ 

 $\bullet$ 

 $\ddot{\phantom{a}}$ 

 $2,7$ 

 $\overline{5}$ 

6

 $\overline{7}$ 

⋎↓

 $\overline{3}$ 

## Dvouprůchodové inverzní mapování oblastí ohraničených úsečkami

vstupní obraz

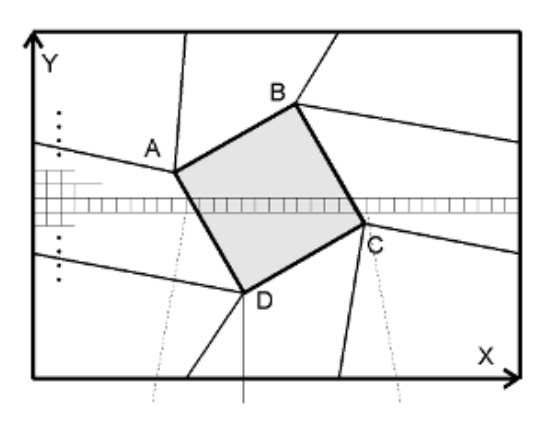

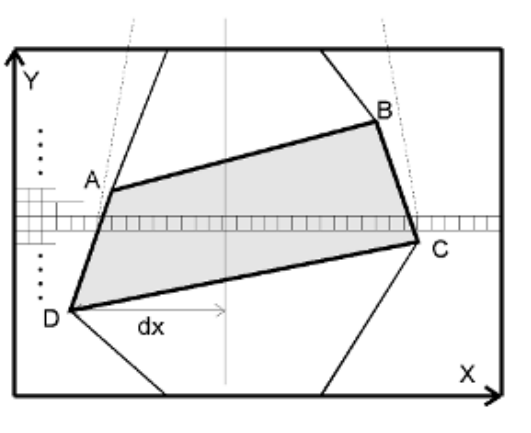

Po transformaci ve směru osy X

výpočet funkční hodnoty v bodě x

$$
k = \frac{P_{(i+1)y} - P_{i_y}}{P_{(i+1)x} - P_{i_x}}
$$
  

$$
y = \begin{cases} P_{(i+1)y} & \text{je-li } k = 0, \\ P_{i_y} + k(x - P_{i_x}) & \text{jinak.} \end{cases}
$$

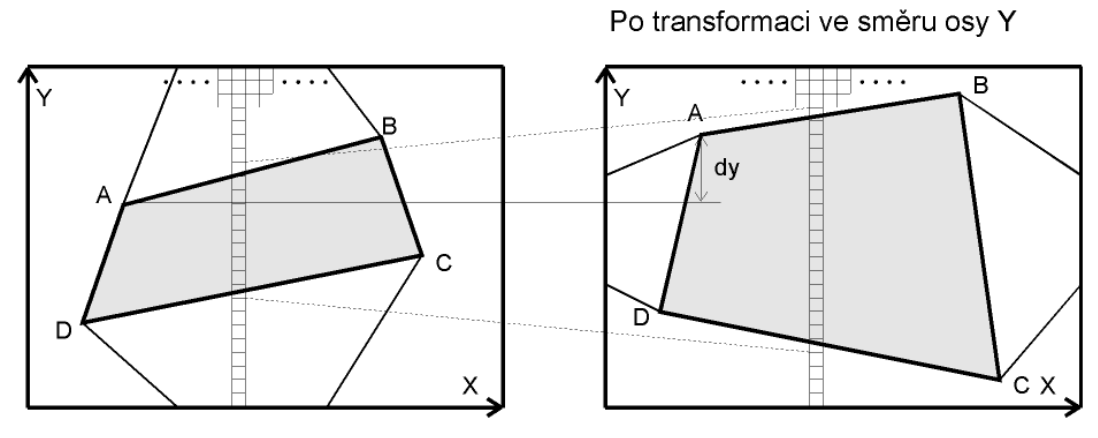

výstupní obraz

#### **Převzorkování (resampling) s lineární interpolací**

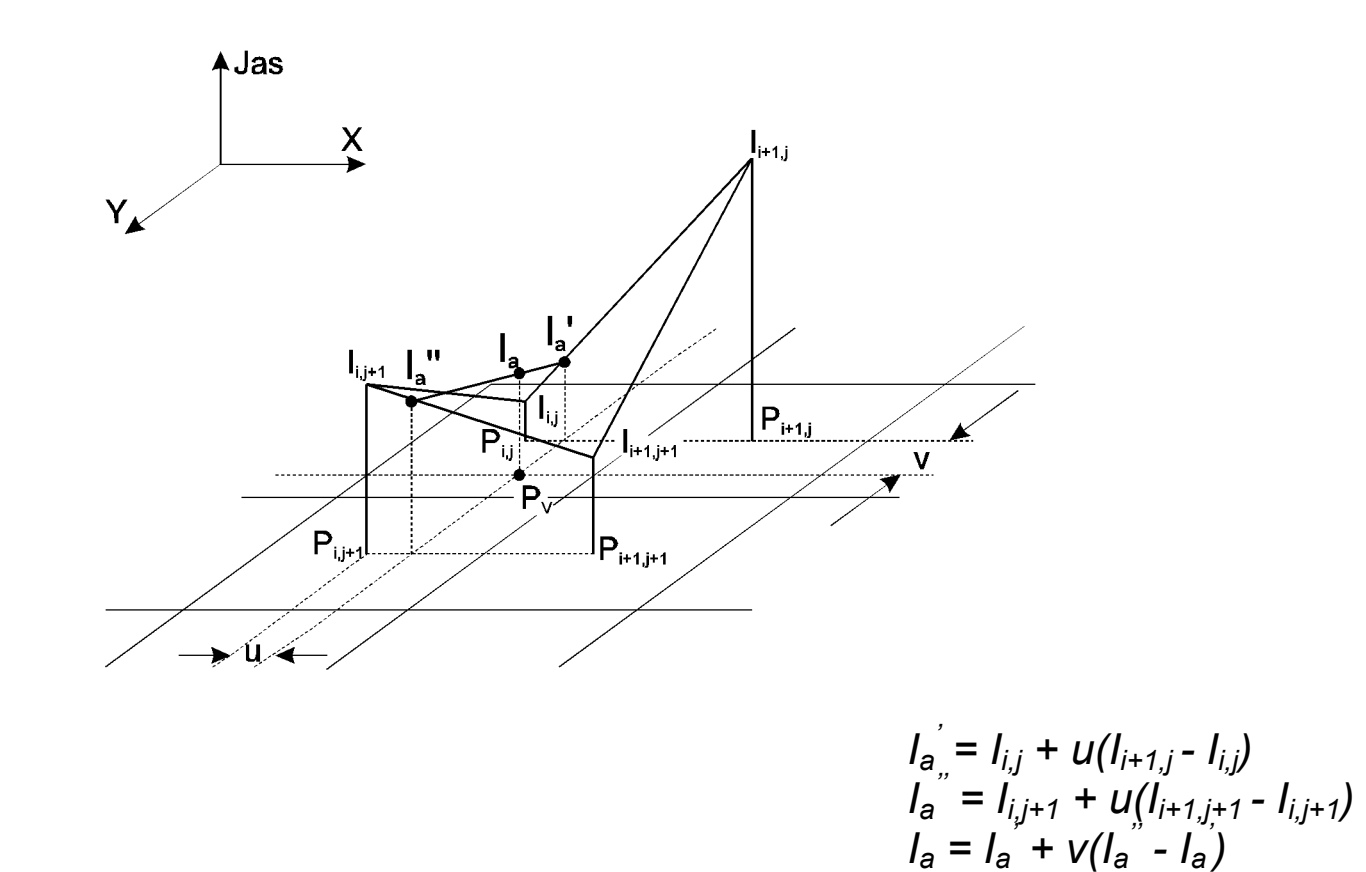

Mapování oblastí ohraničených úsečkami je příliš "hranaté" a proto hledáme další možnosti.

#### Oblasti ohraničené křivkami

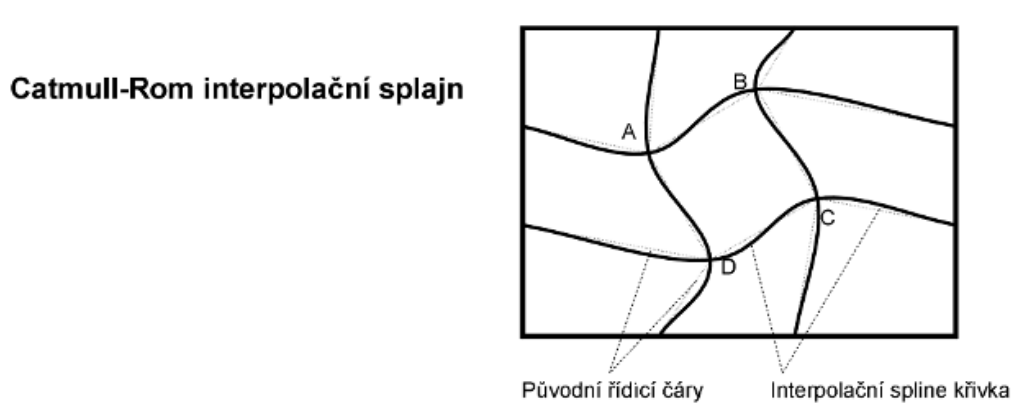

parametrická rovnice i-tého segmentu

$$
P(t) = \begin{bmatrix} 1 & t & t^2 & t^3 \end{bmatrix} \begin{bmatrix} 1 & 0 & 0 & 0 \\ 0 & 0 & 1 & 0 \\ -3 & 3 & -2 & -1 \\ 2 & -2 & 1 & 1 \end{bmatrix} \begin{bmatrix} P_i \\ P_{i+1} \\ \frac{P_{i+1} - P_{i-1}}{2} \\ \frac{P_{i+2} - P_i}{2} \end{bmatrix}
$$

výpočet funkční hodnoty v bodě x i-tého segmentu

$$
dx = 1/(P_{(i+1)x} - P_{i_x})
$$
  
\n
$$
dx_1 = 1/(P_{(i+1)x} - P_{(i-1)x})
$$
  
\n
$$
dx_2 = 1/(P_{(i+2)x} - P_{i_x})
$$
  
\n
$$
dy = (P_{(i+1)y} - P_{i_y})dx
$$
  
\n
$$
dy_1 = (P_{(i+1)y} - P_{(i-1)y})dx_1
$$
  
\n
$$
dy_2 = (P_{(i+2)y} - P_{i_y})dx_2
$$
  
\n
$$
ay_0 = P_{i_y}
$$
  
\n
$$
ay_1 = dy_1
$$
  
\n
$$
ay_2 = dx(3dy - 2dy_1 - dy_2)
$$
  
\n
$$
ay_3 = dx^2(-2dy + dy_1 + dy_2)
$$
  
\n
$$
x = x - P_{i_x}
$$
  
\n
$$
y = ((ay_3x + ay_2)x + ay_1)x + ay_0
$$

#### **Srovnání přímek a splajnů:**

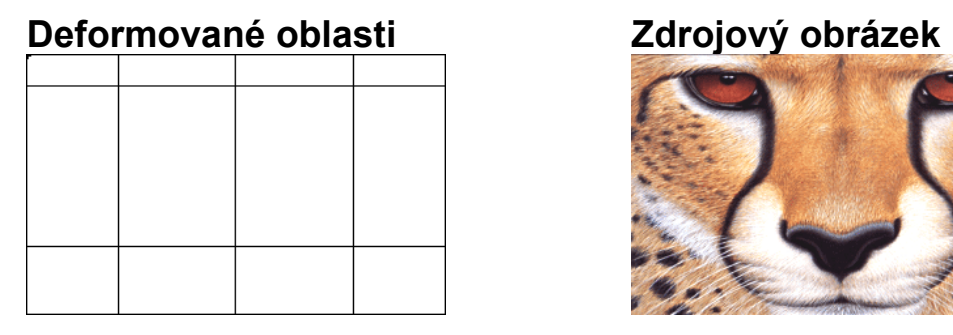

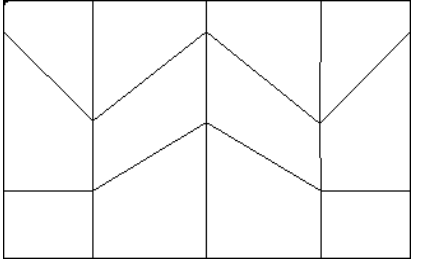

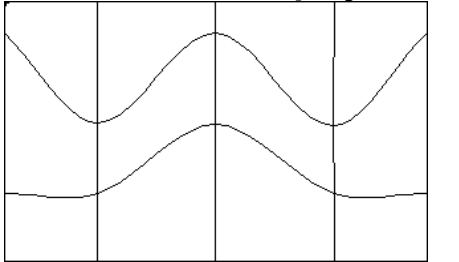

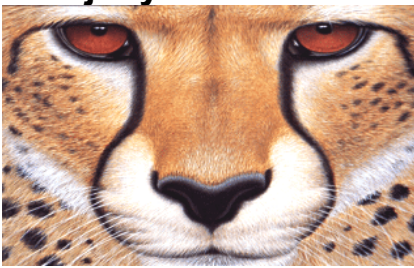

#### **Zdeformovná čárová mřížka Deformace s čárovou mřížkou**

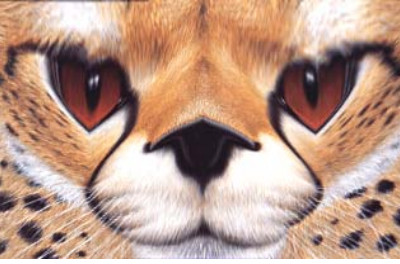

#### **Zdeformovaná splajnová mřížka Deformace se splajnovou mřížkou**

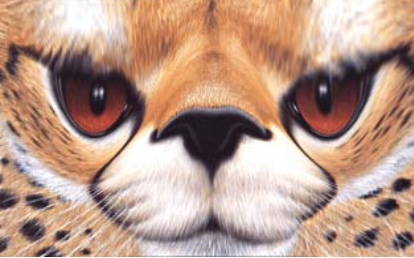

**Mapování trojúhelníkových oblastí p řináší další zlepšení:** 

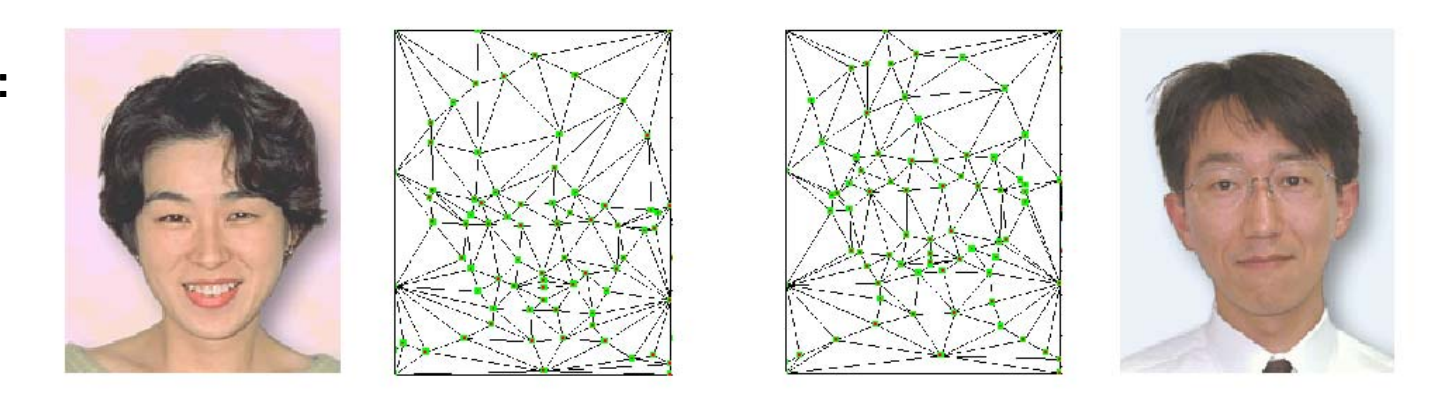

#### Použijeme <u>baricentrické souřadnice</u>.

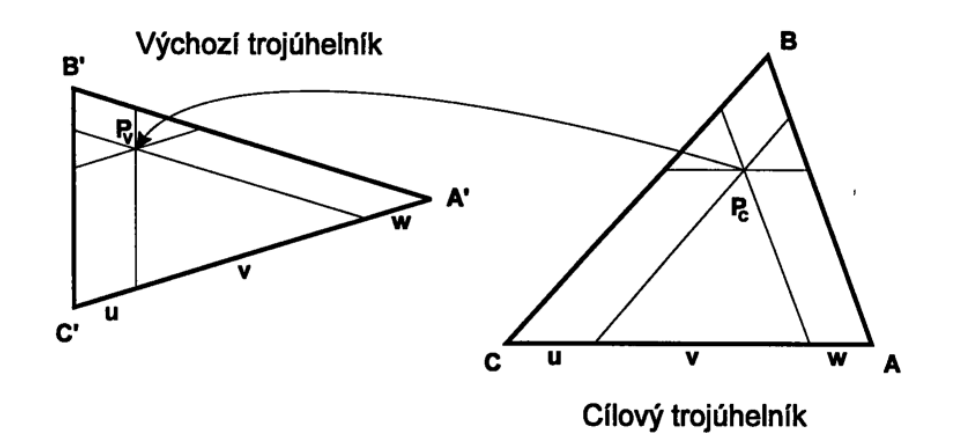

 $A = (A_x, A_y)$  $B = (B_x, B_y)$  $C = (C_x, C_y)$  $w = \frac{(B_x - A_x)(P_y - B_y) - (B_y - A_y)(P_x - B_x)}{(A_x - C_x)(B_y - A_y) - (A_y - C_y)(B_x - A_x)}$  $v = \frac{(C_x - B_x)(P_y - C_y) - (C_y - B_y)(P_x - C_x)}{(B_x - A_x)(C_y - B_y) - (B_y - A_y)(C_x - B_x)}$  $u = 1 - w - v$  $P_V = uA' + vB' + wC'$ 

$$
A. B. C \in \mathbb{R}^2; u. v. w \in 0, 1 >
$$

8

## **Radiální tvarování ř ů) ízené volnými vektory (z volných bod**

**Interpolace pomocí radiálních bázových funkcí:** 

$$
g(p) = \sum_{i=1}^n \alpha_i f_i(d(p, p_i)) + p_m(p)
$$

fi... bázové funkce

- $p_m...$  polynom stupně m (většinou stačí  $p_{m-1}$ )
- $\alpha$ ... počítáme dosazením bodů  $P^i$  do  $g(p)$

$$
f(d) = (d^2 + r^2)^{\mu}
$$
, kde  $r > 0$ ,  $\mu \neq 0$   
\n $r \dots$  volený poloměr  
\n $r_i = \min_{i \neq j} d_i(p_j)$  varianta nejbližšího souseda:  
\n
$$
f(p) = \sum_{i=1}^{n} \overline{\alpha_i} (d(p, p_i)^2 + r_i^2)^{\mu} + p
$$
\n
$$
\mu = \pm 0.5 \implies \text{odmoeniny}
$$
\n $\mu = -1 \implies \text{pouhé dělení}$ 

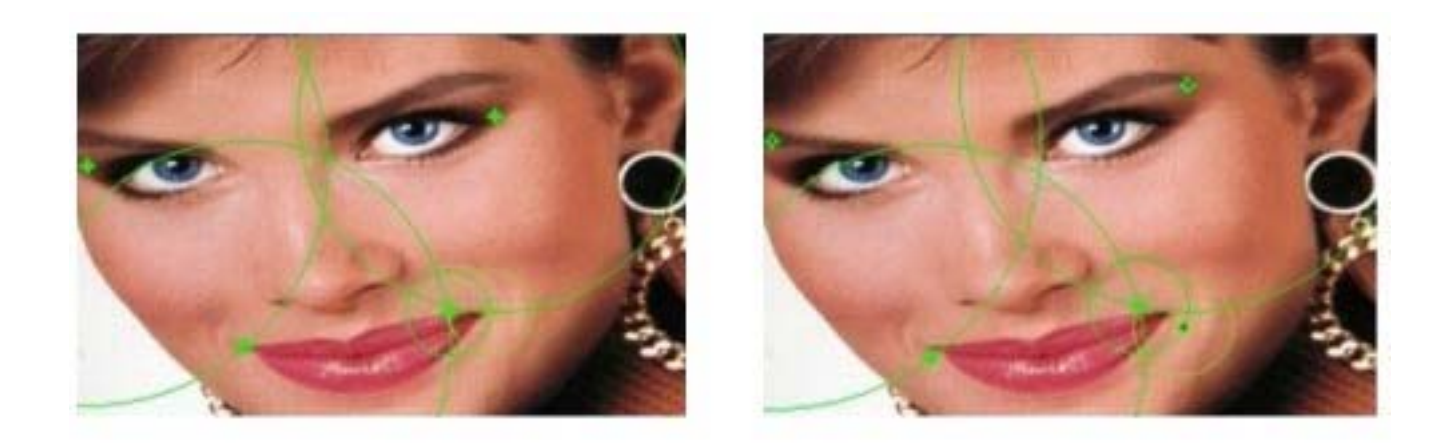

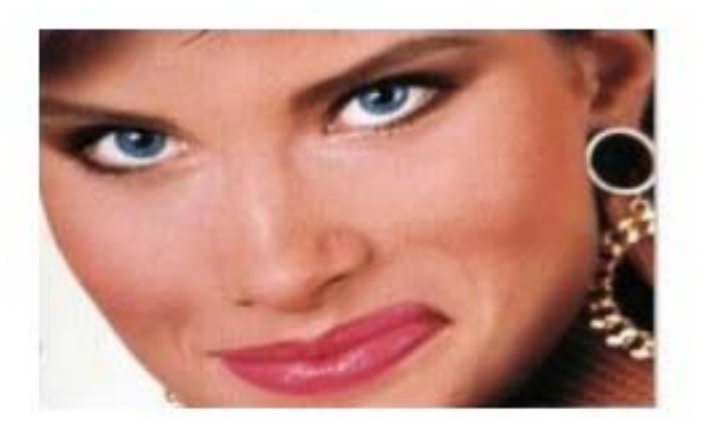

 **Výsledek radiálního tvarování.** 

## Tvarování řízené volnými úsečkami

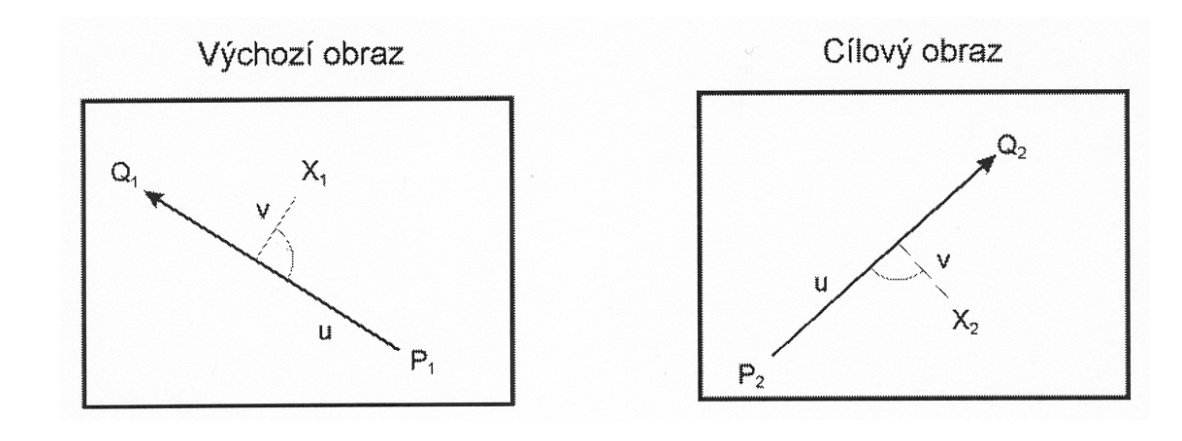

Jeden pár úseček

$$
u = \frac{(X_2 - P_2)(Q_2 - P_2)}{\|Q_2 - P_2\|^2}
$$
  
\n
$$
v = \frac{(X_2 - P_2) \text{kolmice } k(Q_2 - P_2)}{\|Q_2 - P_2\|}
$$
  
\n
$$
X_1 = P_1 + u(Q_1 - P_1) + \frac{v \cdot \text{kolmice } k(Q_1 - P_1)}{\|Q_1 - P_1\|}
$$
  
\n
$$
V_{\text{áha úsečky}}
$$
  
\n
$$
w = \left(\frac{l^p}{a + d}\right)^b
$$
  
\n
$$
w = \left(\frac{l^p}{a + d}\right)^b
$$
  
\n
$$
w = \left(\frac{l^p}{a + d}\right)^b
$$
  
\n
$$
w = \left(\frac{l^p}{a + d}\right)^b
$$
  
\n
$$
w = \left(\frac{l^p}{a + d}\right)^b
$$
  
\n
$$
w = \left(\frac{l^p}{a + d}\right)^b
$$
  
\n
$$
w = \left(\frac{l^p}{a + d}\right)^b
$$
  
\n
$$
w = \left(\frac{l^p}{a + d}\right)^b
$$
  
\n
$$
w = \left(\frac{l^p}{a + d}\right)^b
$$
  
\n
$$
w = \left(\frac{l^p}{a + d}\right)^b
$$
  
\n
$$
w = \left(\frac{l^p}{a + d}\right)^b
$$
  
\n
$$
w = \left(\frac{l^p}{a + d}\right)^b
$$
  
\n
$$
w = \left(\frac{l^p}{a + d}\right)^b
$$
  
\n
$$
w = \left(\frac{l^p}{a + d}\right)^b
$$
  
\n
$$
w = \left(\frac{l^p}{a + d}\right)^b
$$
  
\n
$$
w = \left(\frac{l^p}{a + d}\right)^b
$$
  
\n
$$
w = \left(\frac{l^p}{a + d}\right)^b
$$
  
\n
$$
w = \left(\frac{l^p}{a + d}\right)^b
$$
  
\n
$$
w = \left(\frac{l^p}{a + d}\right)^b
$$
  
\n
$$
w = \left(\frac{l^p}{a + d}\right)^b
$$
  
\n

a a, b a p jsou volené reálné konstanty.

### **Zadané úsečky:**

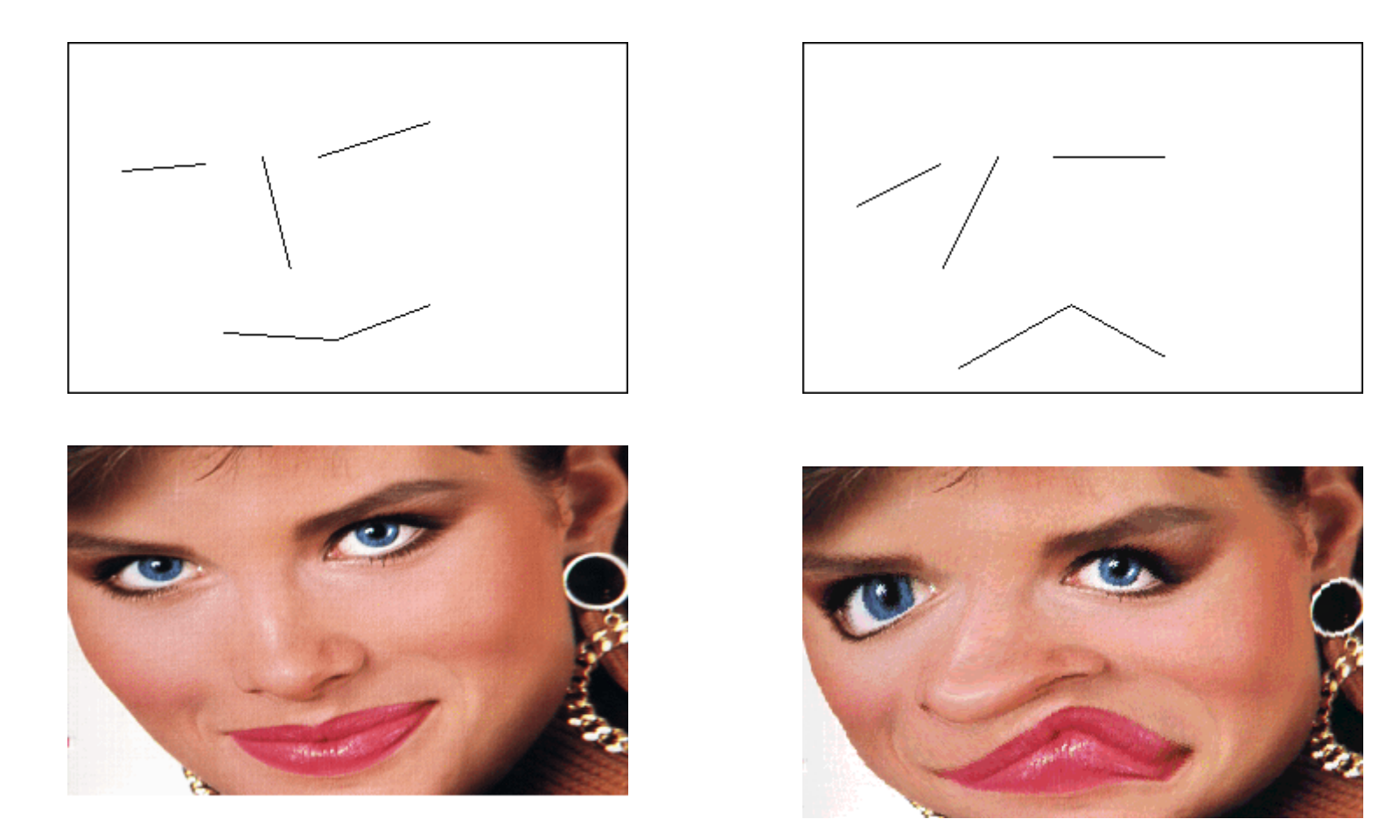

 **Výsledek deformace řízené úsečkami.** 

## **Metody NPR (Non Photo-Realistic Rendering)**

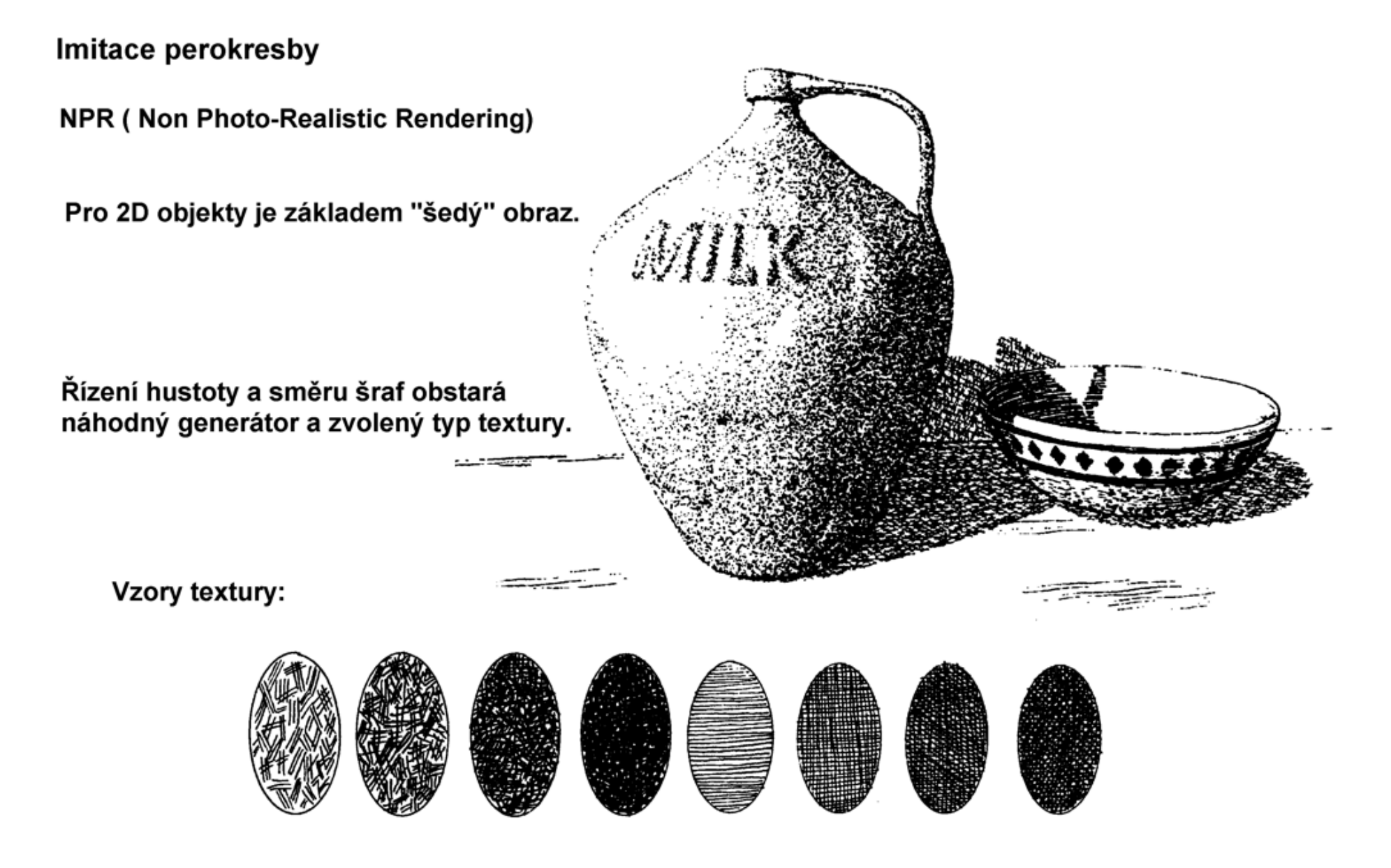

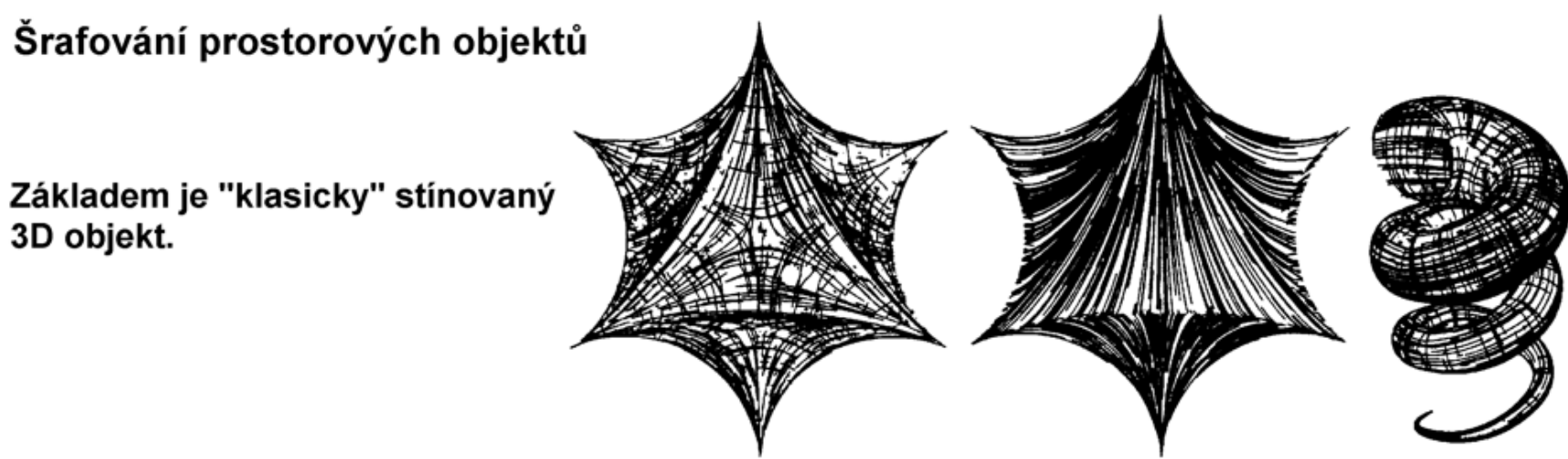

Různé způsoby řízení směru šraf:

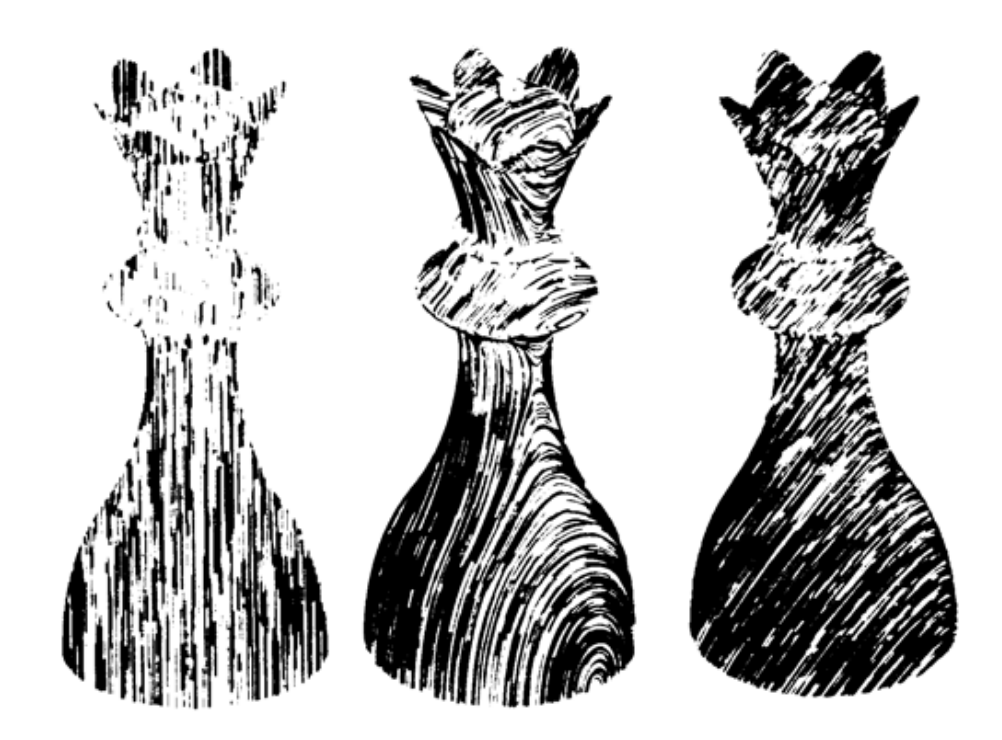

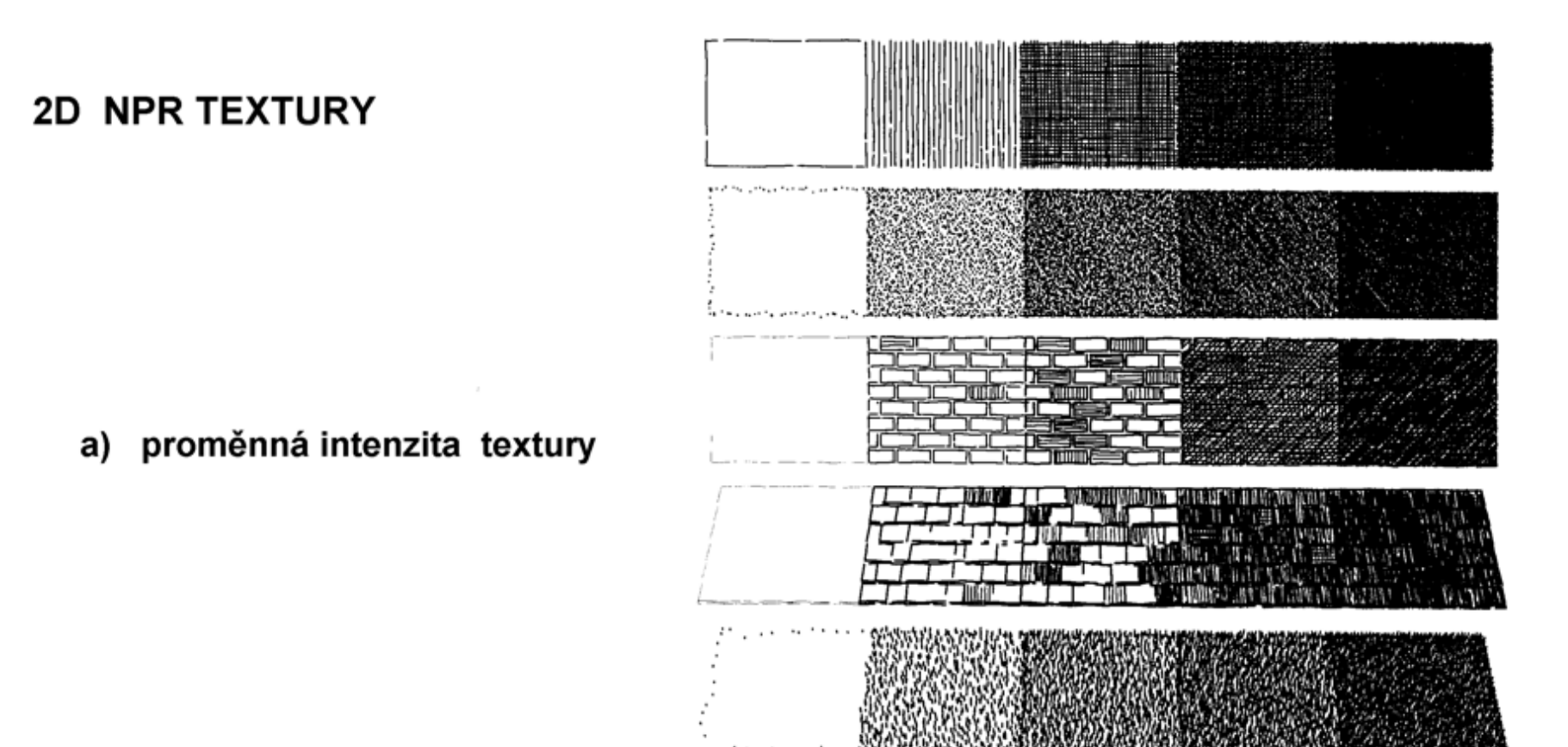

#### b) konstantní intenzita (nezávislá na měřítku) textury

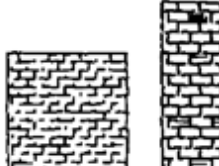

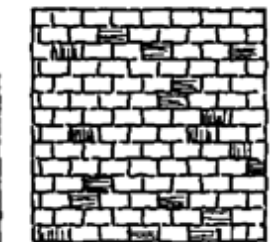

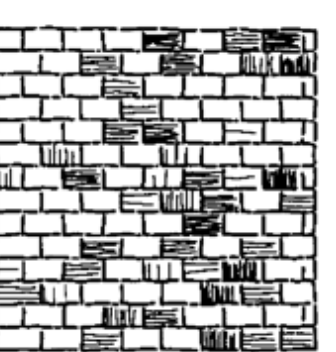

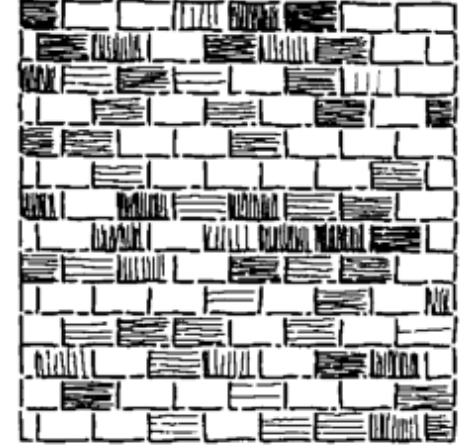

Lepší textury dovolují volbu skupiny určující tvar tahů štětce (pera):

Volba a kombinace tahů štětce

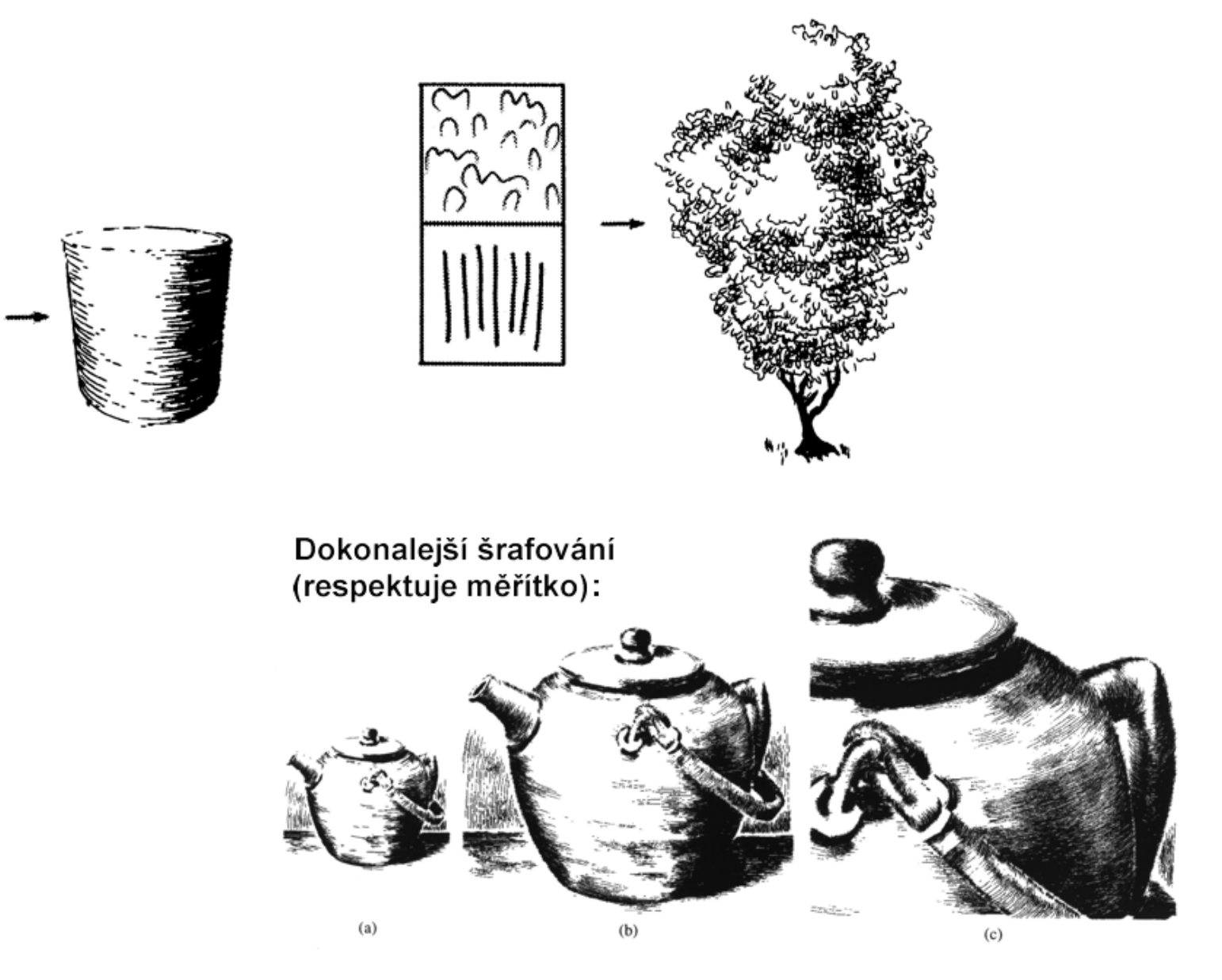

#### Př. Dokonalé NPR zobrazení

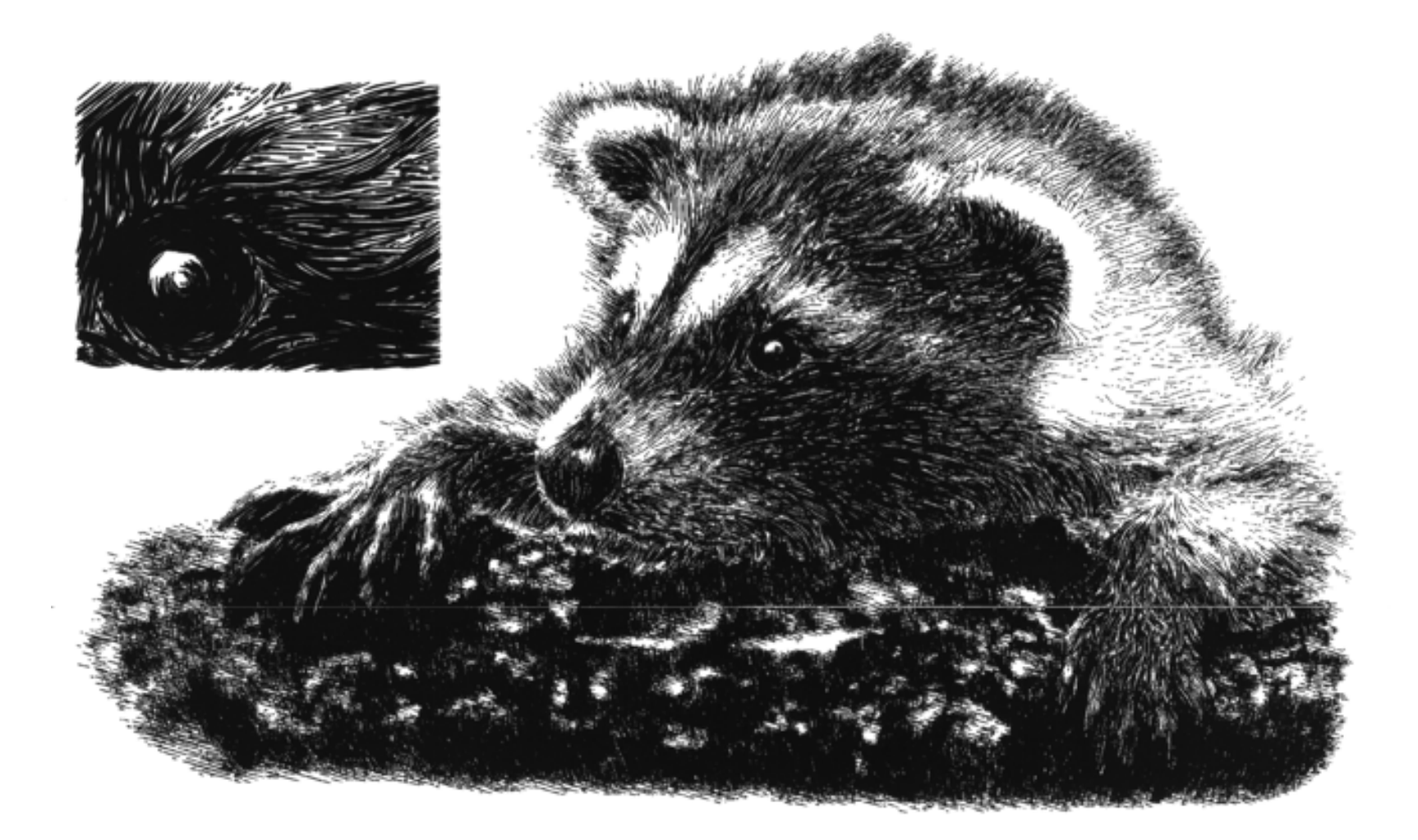

## **Digitální rytiny**

### **(Victor Ostromoukhov: Digital Facial Engraving, 1999)**

**Tradiční grafická technika známá od 15. stol.** 

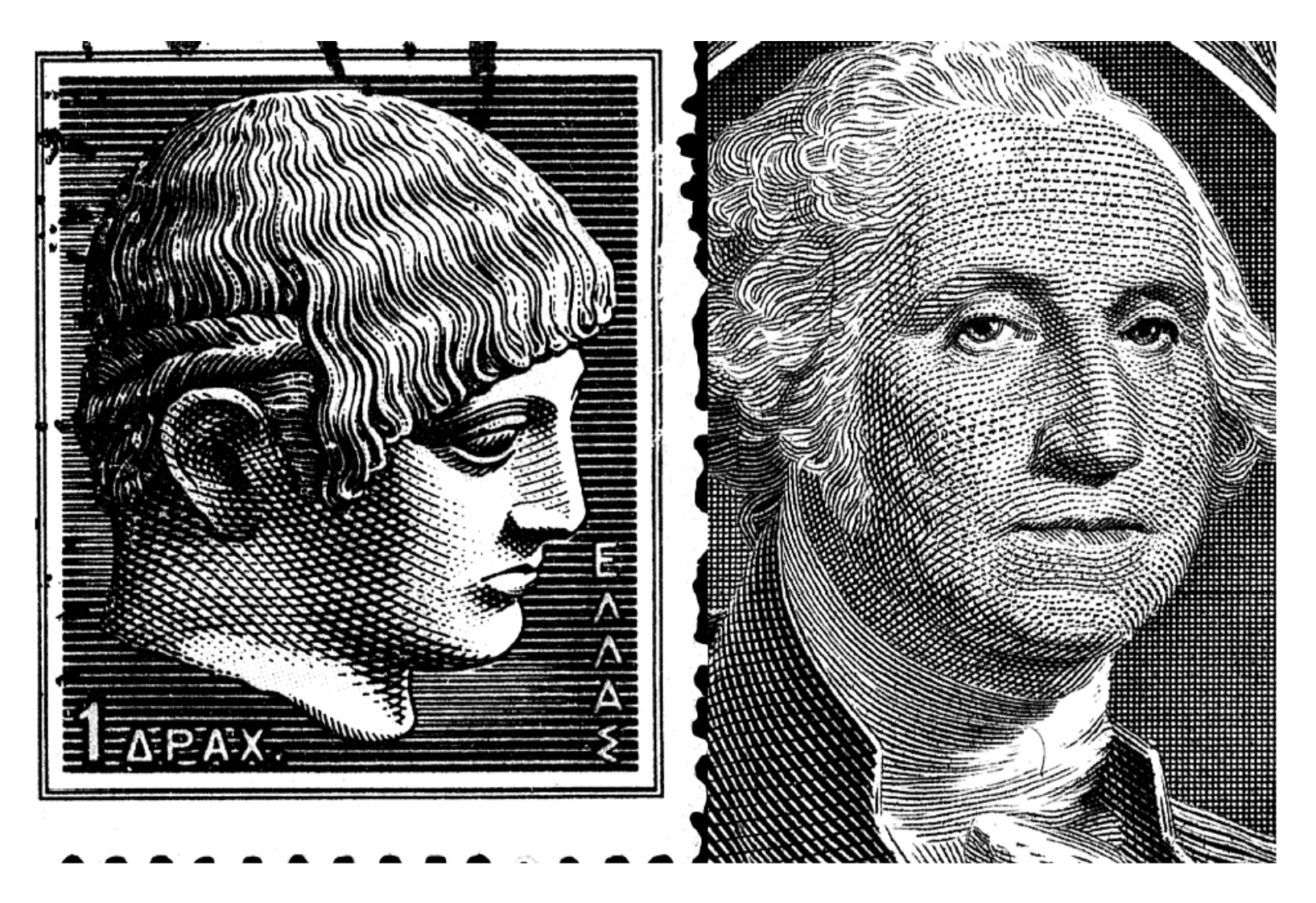

### Počítačová mědirytina

"model" měděné desky

### deformovatelná parametrická mřížka

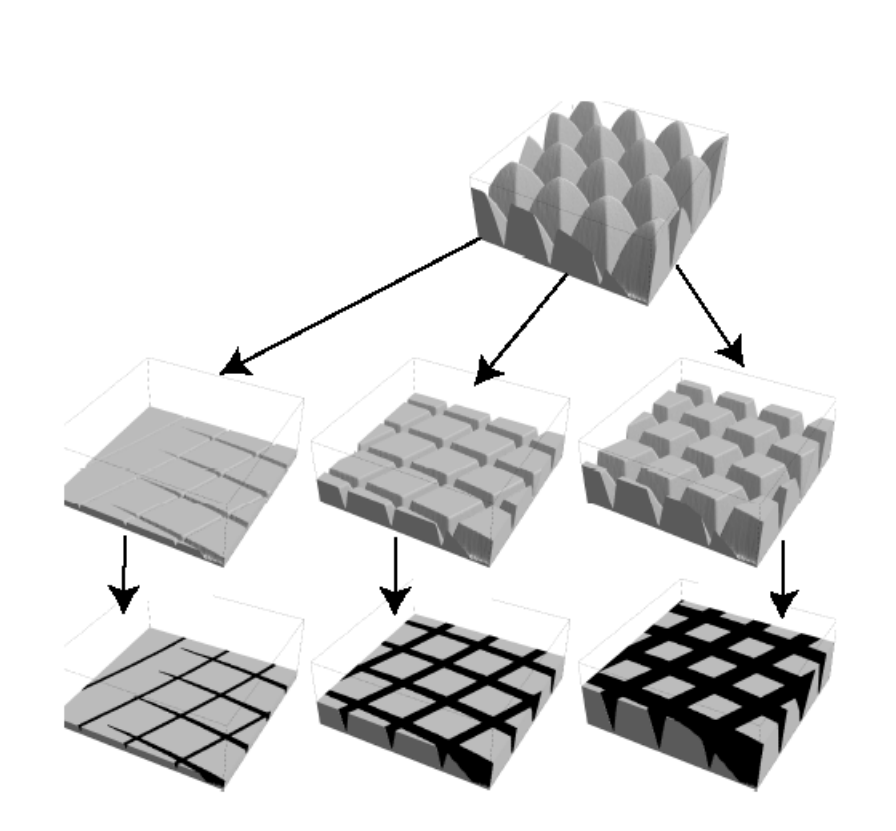

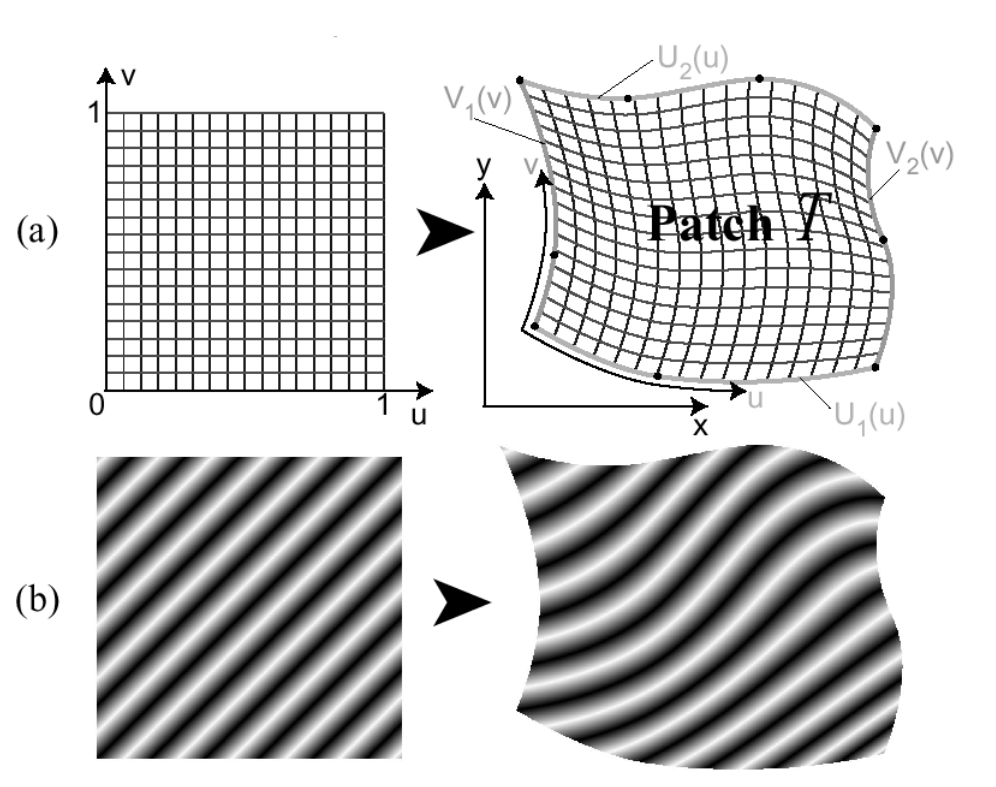

## Coonsův plát

$$
P(u, v) = (1 - v) \cdot U_1(u) + v \cdot U_2(u) + (1 - u) \cdot L(v) + u \cdot R(v)
$$
  
\n
$$
L(v) = V_1(v) - (1 - v) \cdot V_1(0) - v \cdot V_1(1)
$$
  
\n
$$
R(v) = V_2(v) - (1 - v) \cdot V_2(0) - v \cdot V_2(1)
$$
  
\n
$$
0 \le u, v \le 1
$$

### Respektování lokálních tvarů šraf

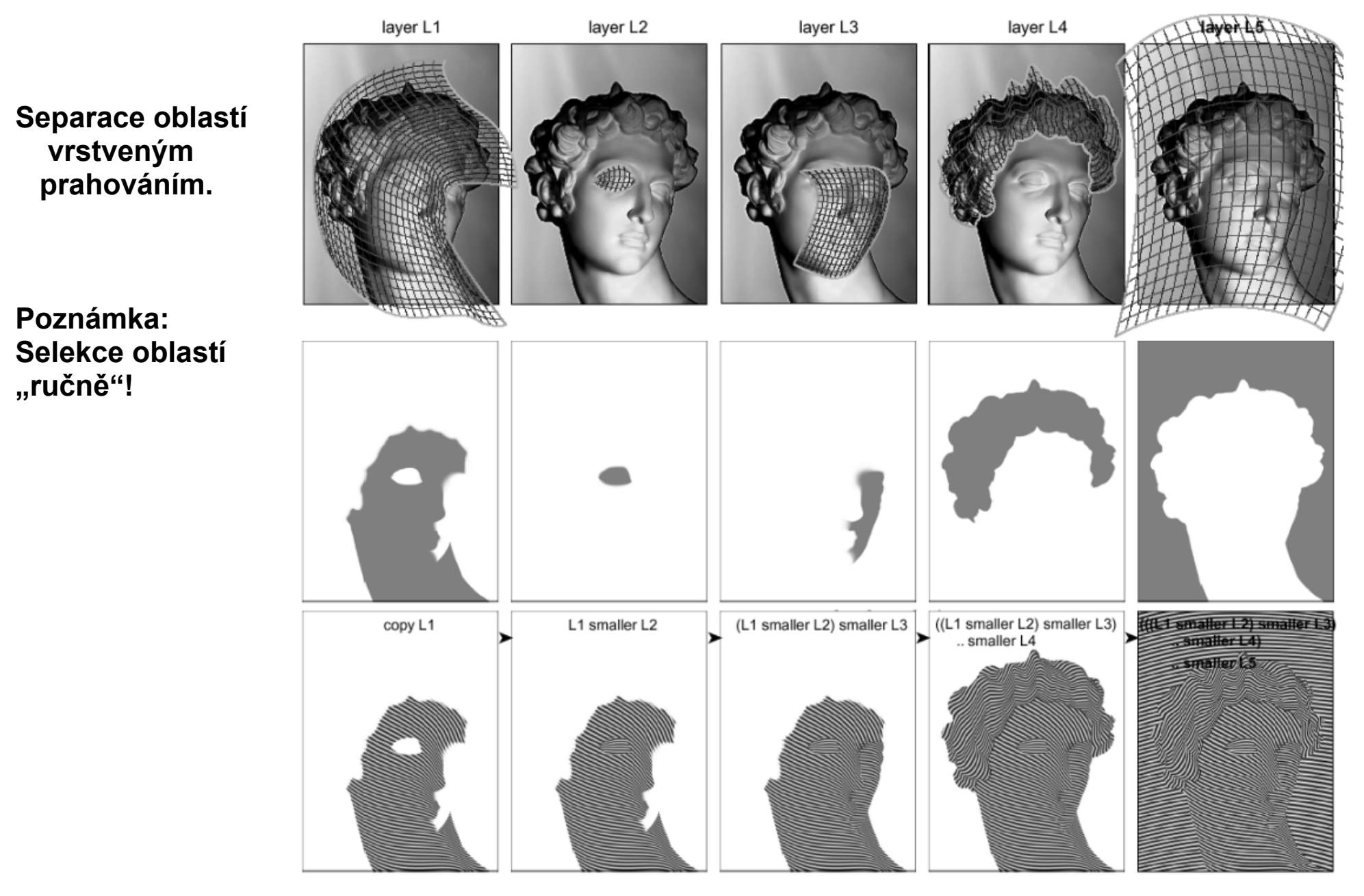

#### **Superpozice prah ovacích vrstev (Layers)**

**funkce**  *T* **- prahovací**

$$
T'(x, y) = T(x, y) \cdot S(x, y) + D(x, y)
$$

*S -* **<sup>m</sup>ěřítko** 

*D* **- posun rozsahu <sup>u</sup>") ("hloubka vryp**

 ${\sf CL}$  - pracovní vrstva **urrent layer c**

*RL* **- výsledná vrstva esulting layer r**

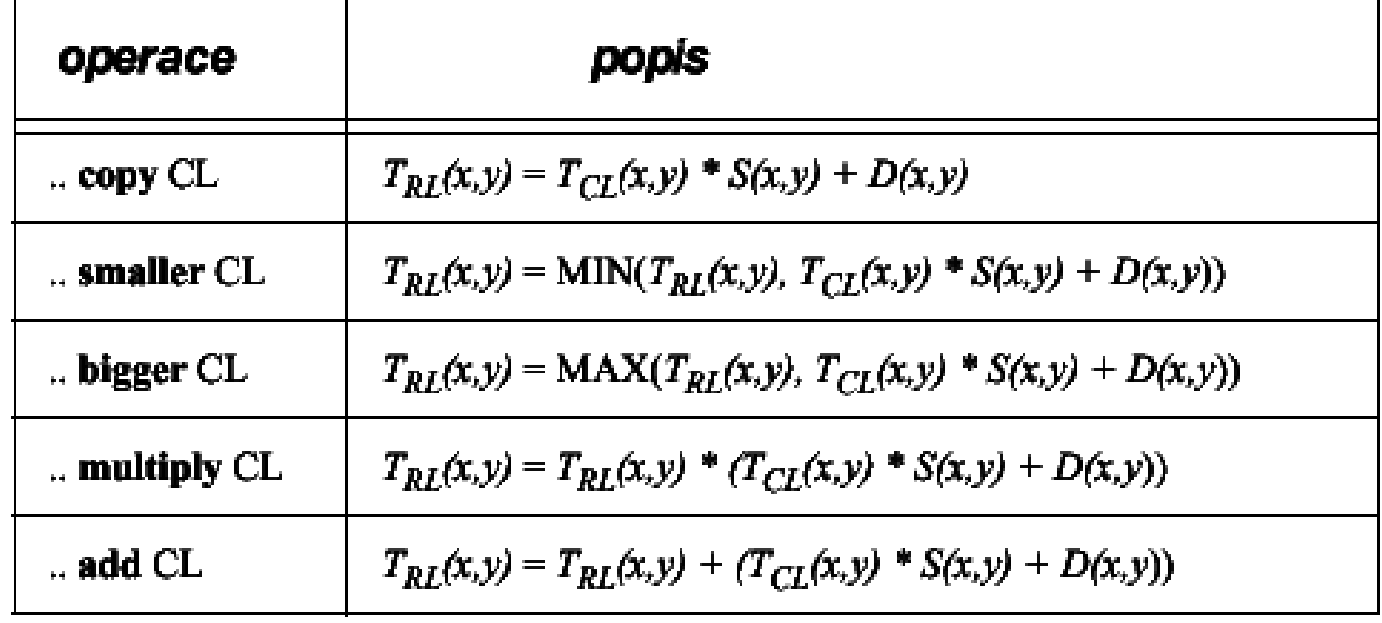

**poznámka:**

**Výsledná prahovací fce**  *T'(x,y)* **je v rozsahu** *(0,1).* 

#### **Efekt superpozice vrstev**

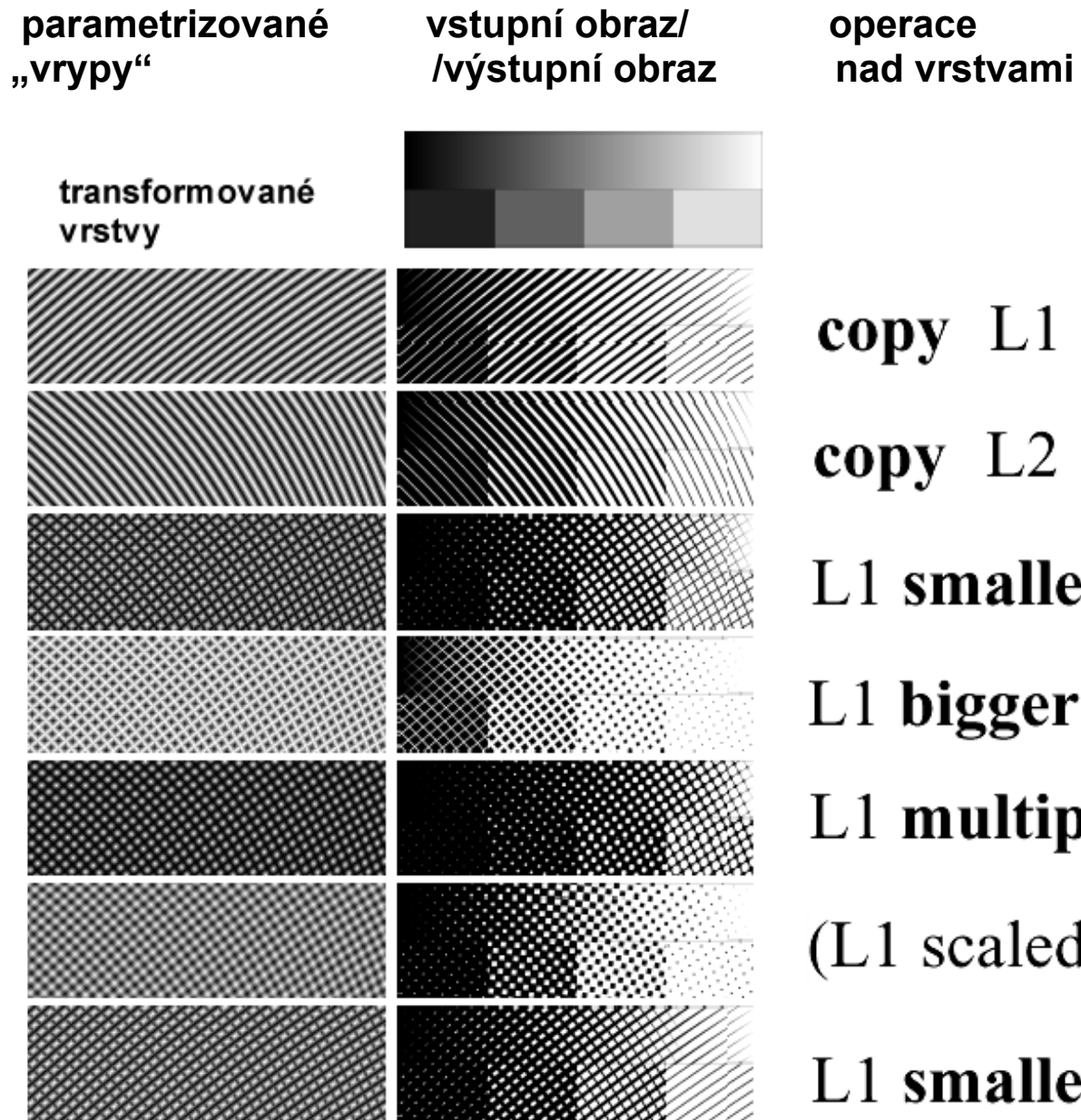

 $copy L2$ L1 smaller L2  $L1$  bigger  $L2$ L1 multiply L2 (L1 scaled  $1/2$ ) add (L2 scaled  $1/2$ )

L1 smaller  $(L2 \text{ raised } 3/16)$ .

**Výsledný obraz lze vylepšit příčnými vrypy, technikou mezzotinty apod.** 

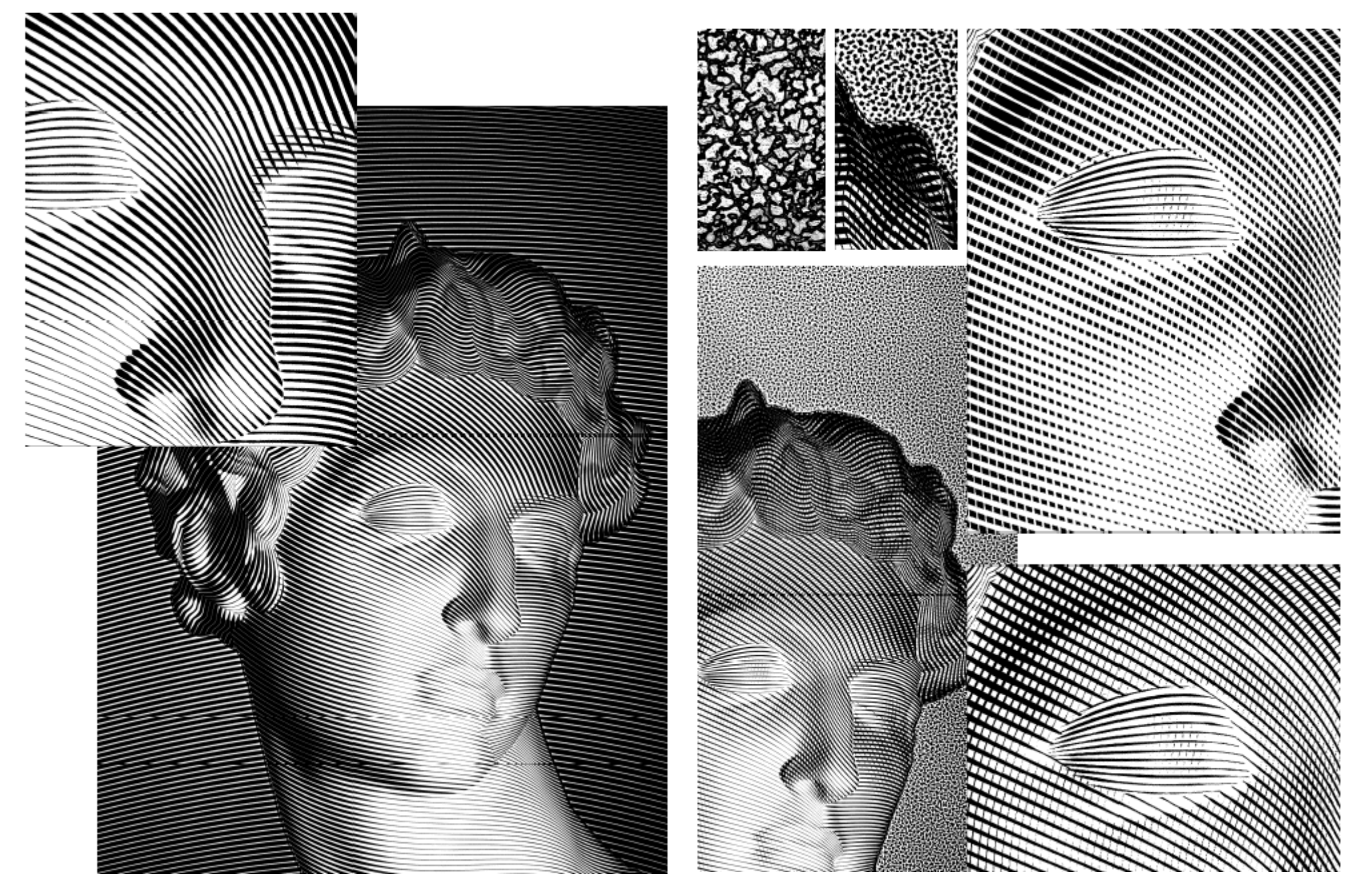

## Dalších efektů lze dosáhnout barvením:

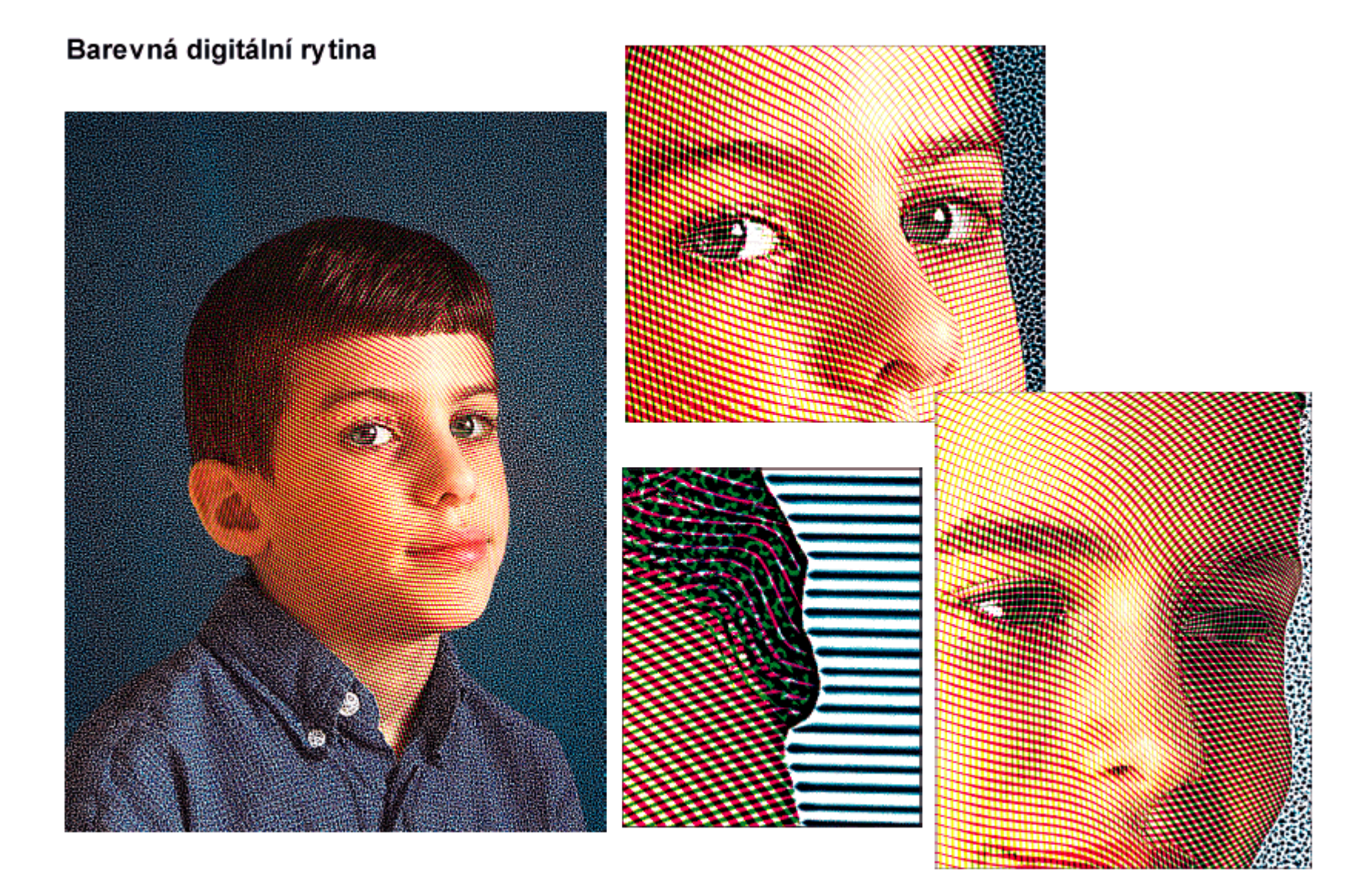

# **Vícebarevné dekorativní tisky**

(V. Ostromoukhov, R. D. Hersch: Multi-Color Artistic Dithering)

**Efekt rozpty lování barev elementárních motivů**

**Účelem rozptylování barev je náhrada intenzity plochou (prahováním):** 

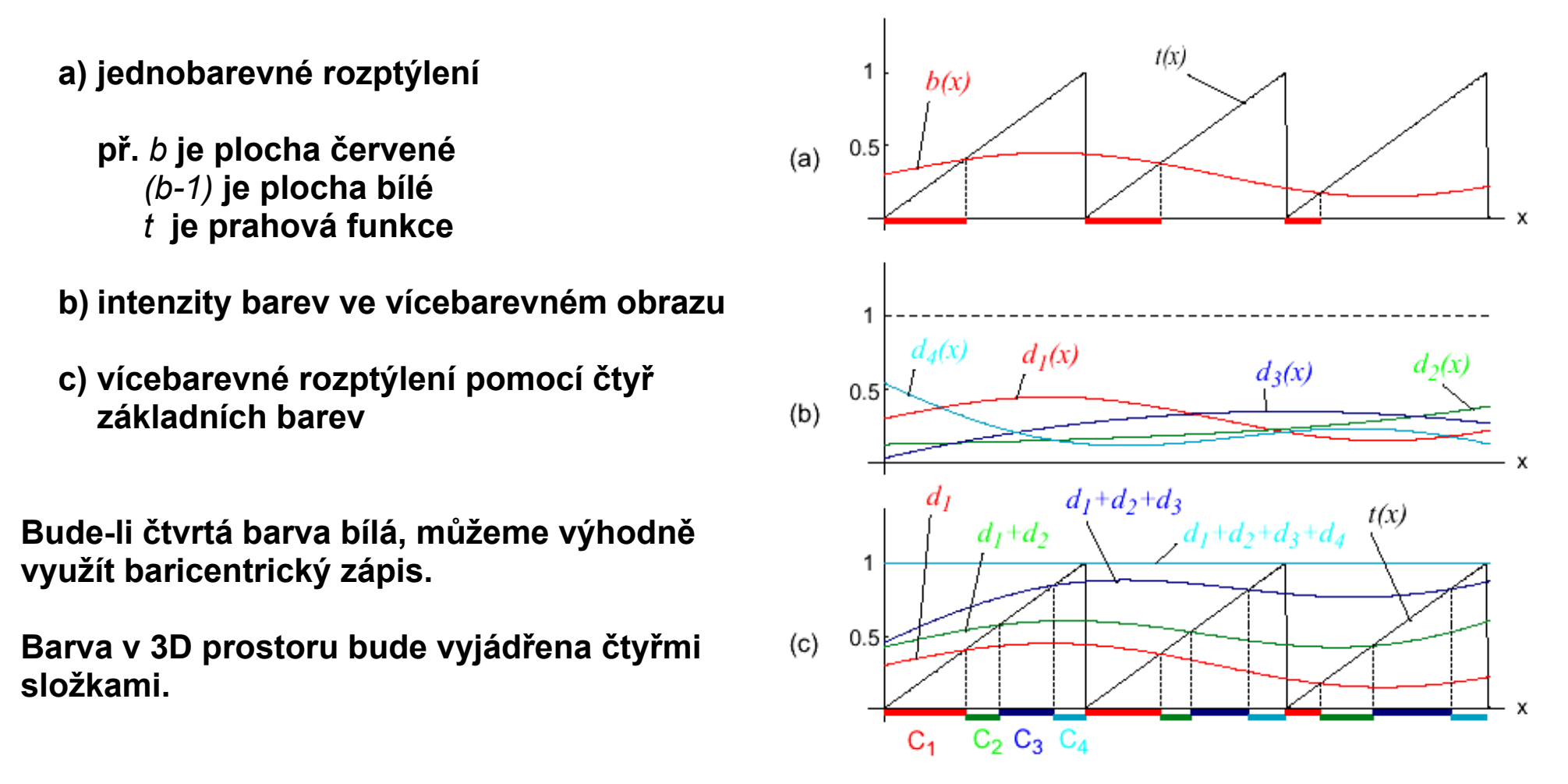

#### **Separace barev pomocí čtyřstěnů**

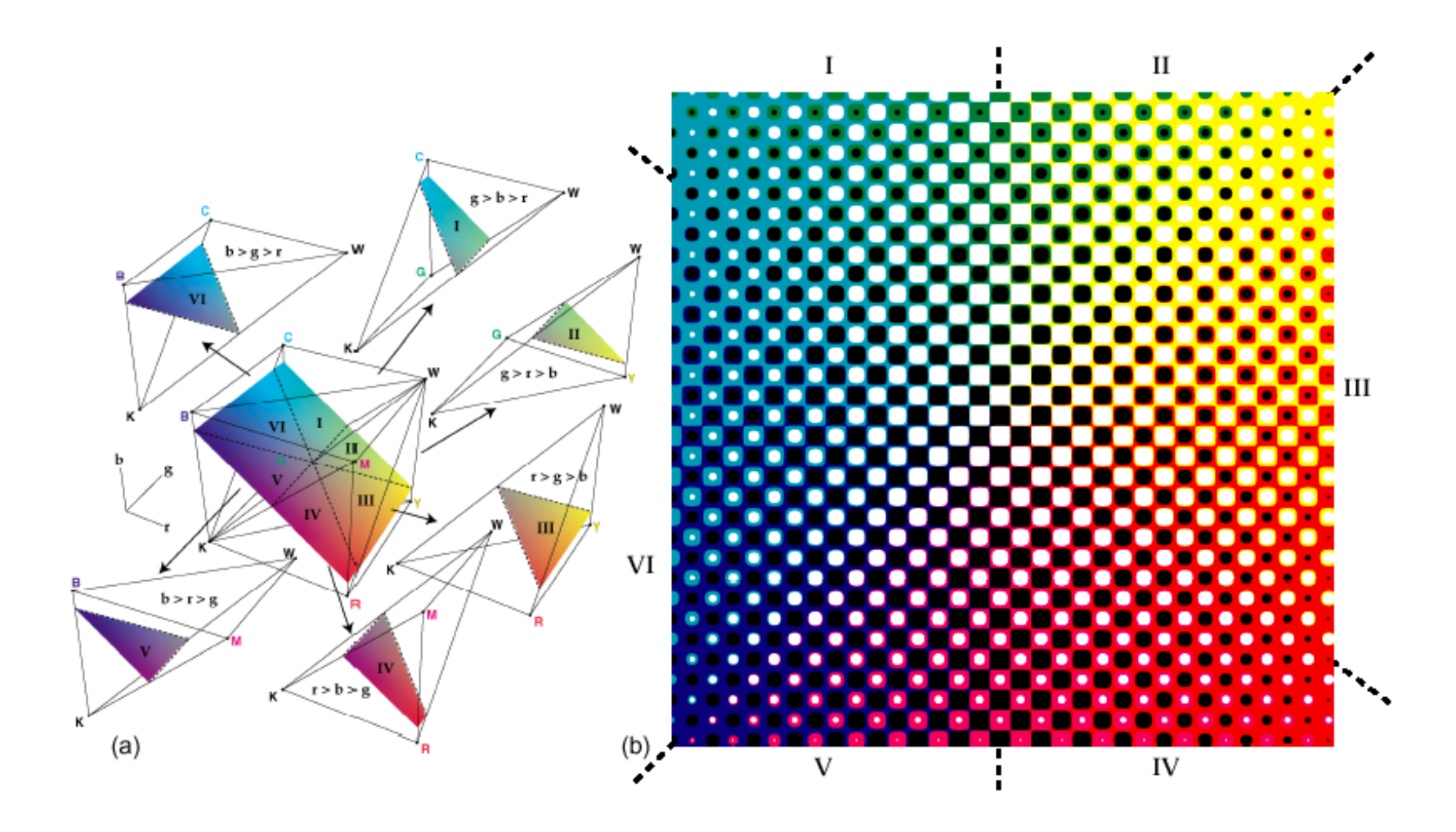

**Významný efekt: Barvy leží vedle sebe, nepřekrývají se! Dílčí rastry netřeba natáčet.** 

**Výtvarného efektu dosáhneme náhradou "čtvercového" pixelu elementárním motivem.** 

**unkce (n ormalizovaná prahová funkce - obr. c). f Problém velké lokální plochy, která způsobuje ztrátu kontrastu řešíme kombinací spojité a náhodné prahové** 

**r tylovací matice "vyvažovat" P <sup>o</sup> velké motivy je třeba rozp (nechtěné moire).** 

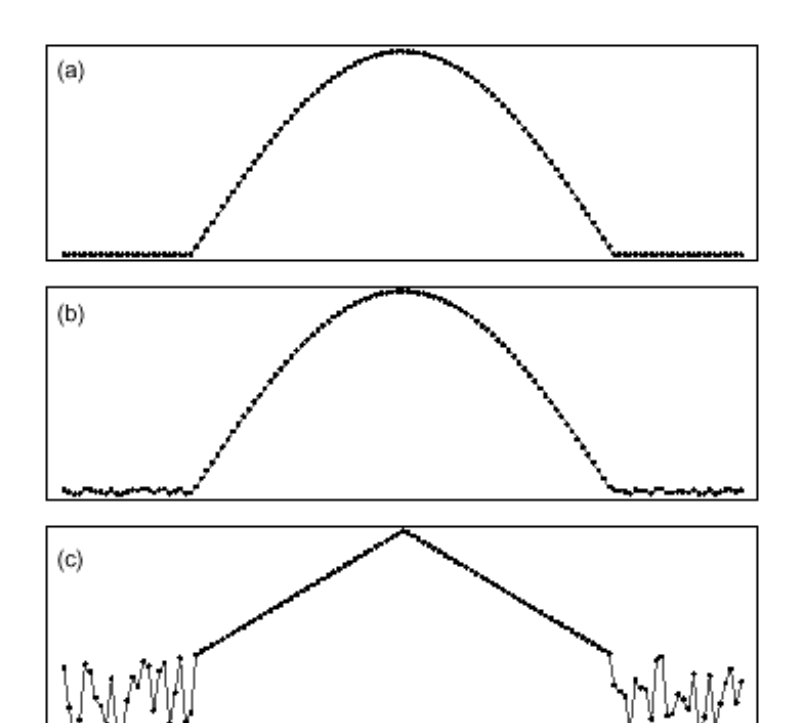

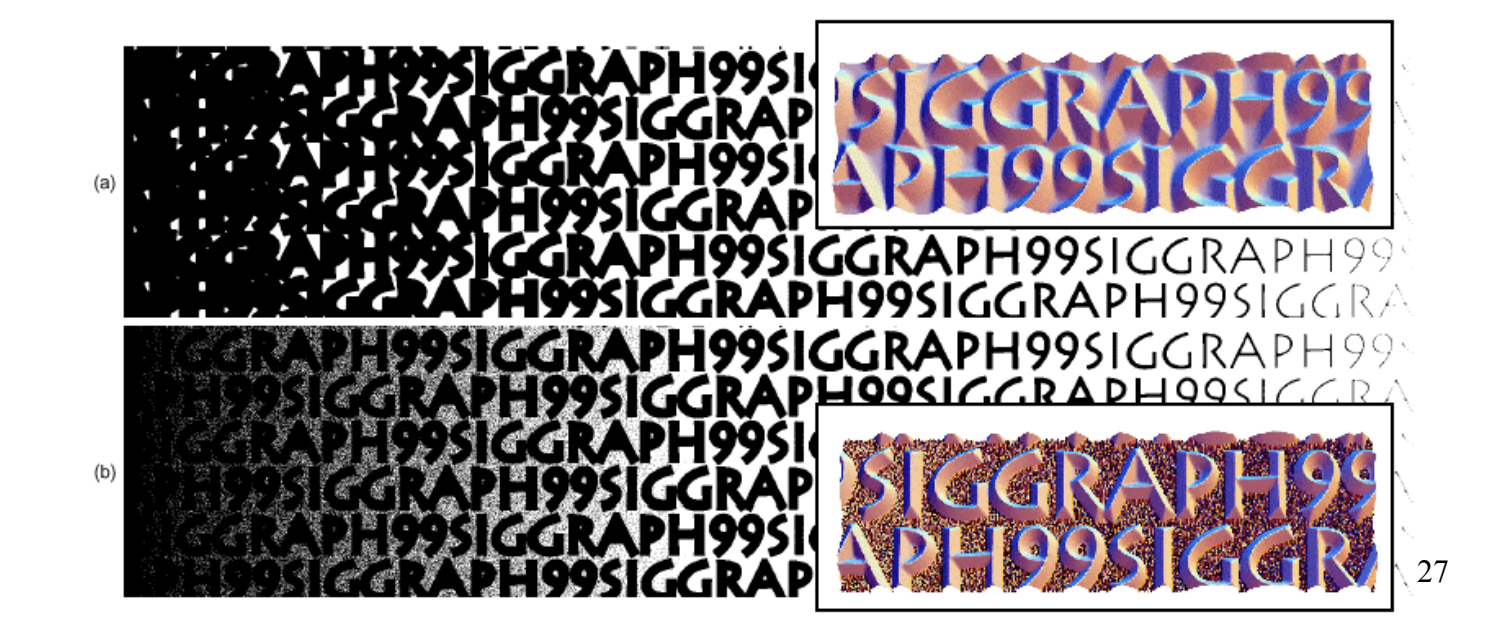

Postup tvorby<br>motivu a jeho aplikace:

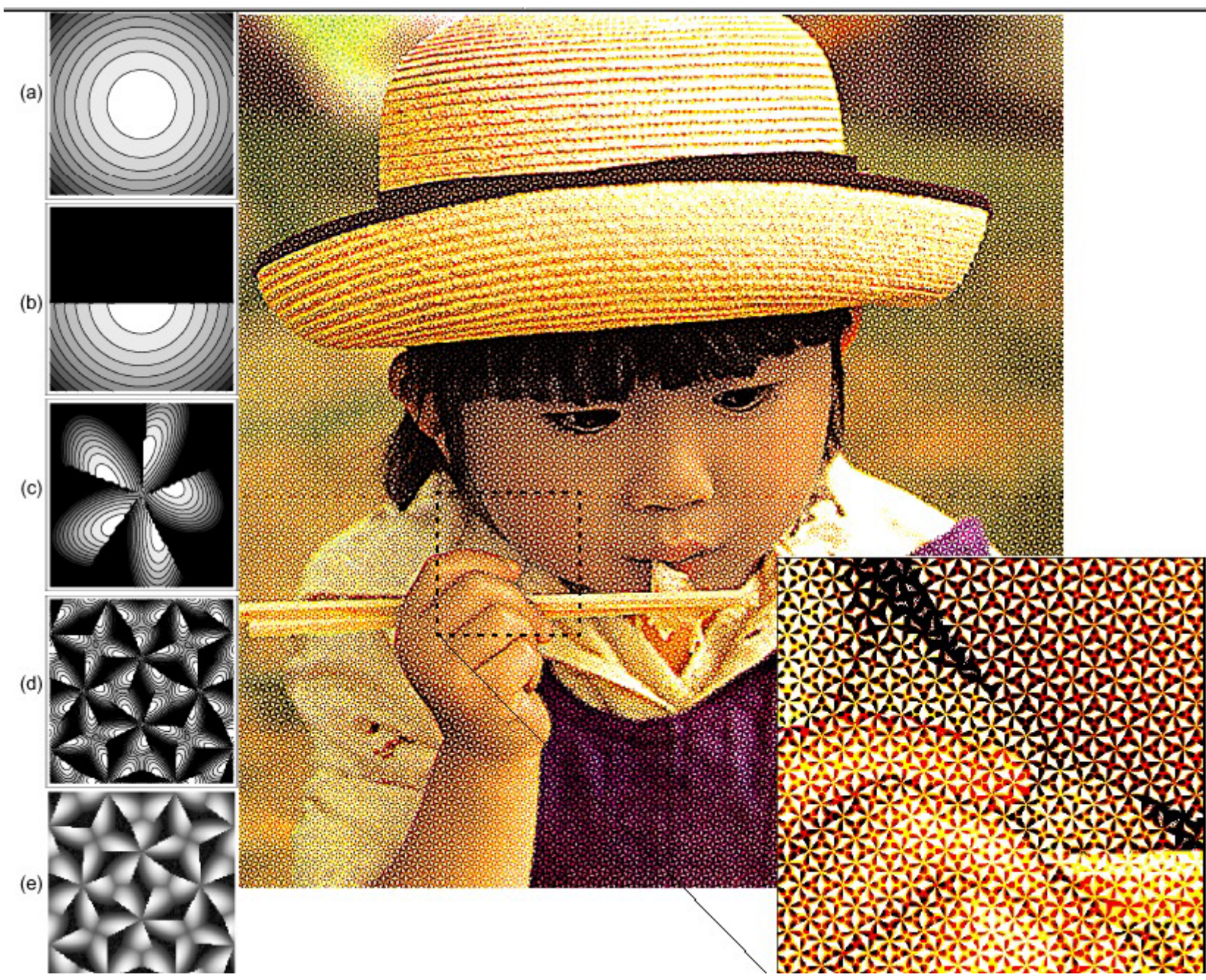

Užití: Design,<br>bezpečnostní<br>tisky ap. Řady zajímavých efektů lze dosáhnout vhodnou kombinací funkcí "standardních" programů.

Interaktivní techniky zpracování rastrového obrazu

**Př.** 

př. mramorování

The nudge tool  $(\mathcal{L})$ 

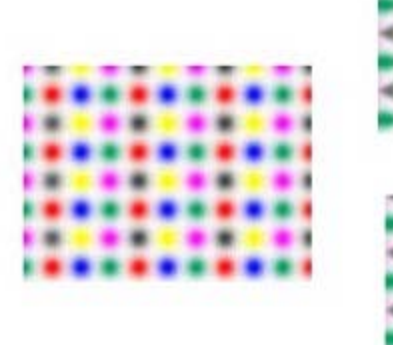

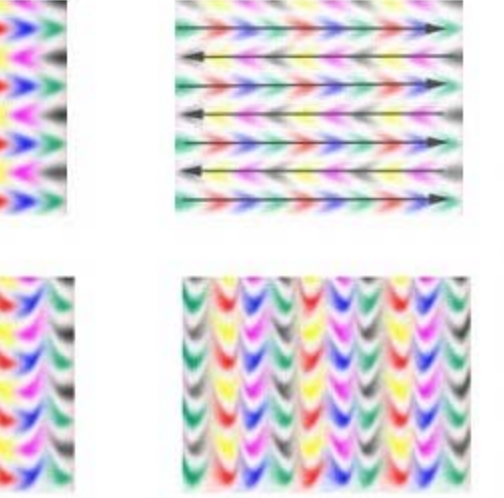

speciální doplňky

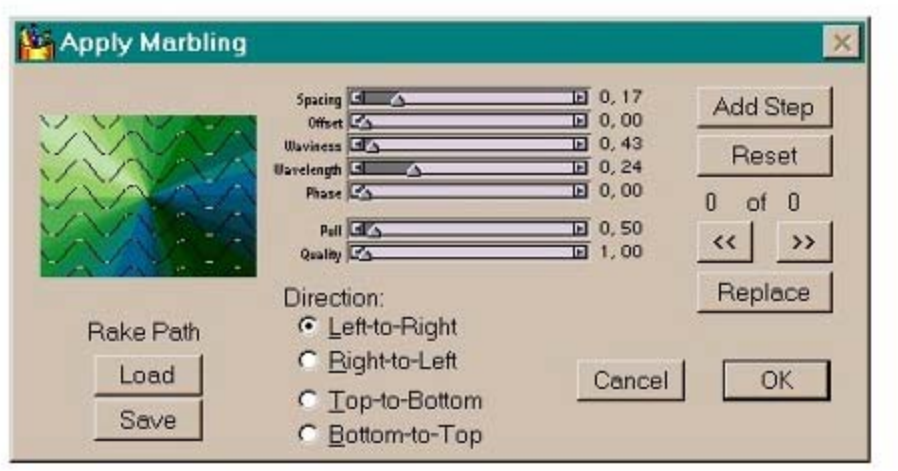

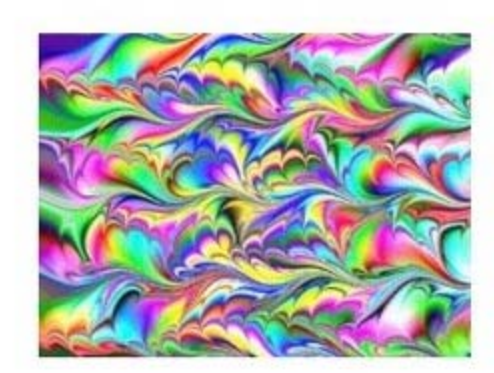

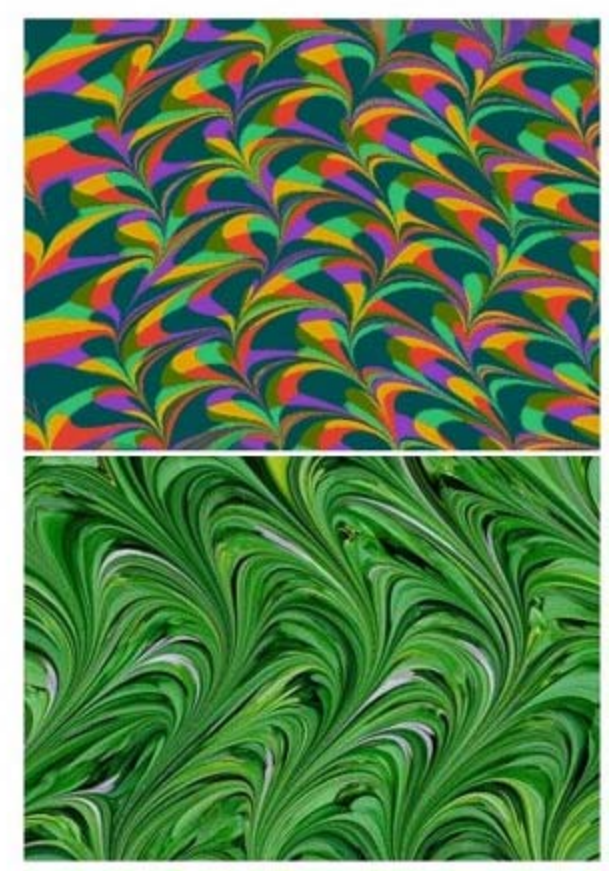

# **Typický efekt mramorování:**

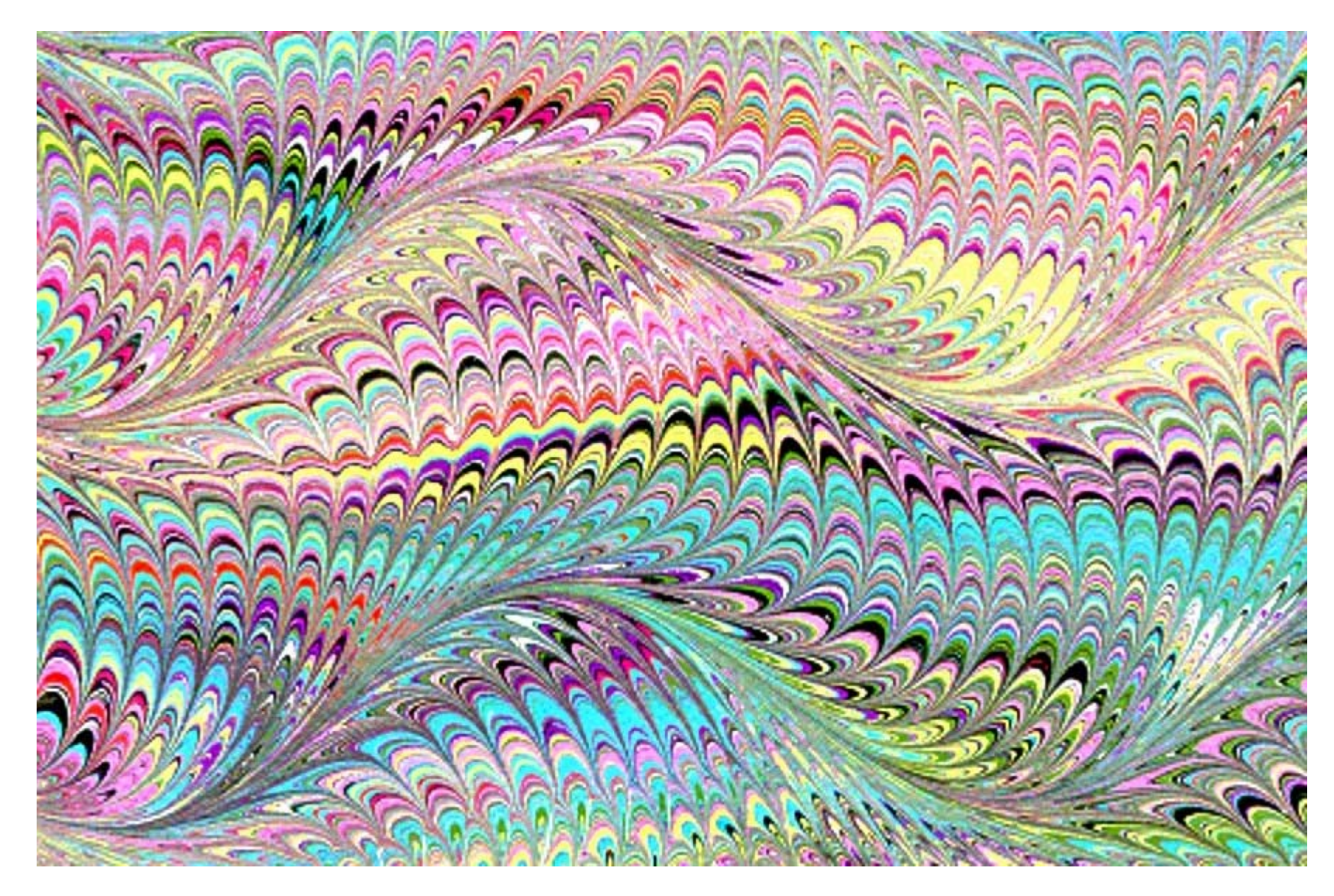